#### CS 696 Intro to Big Data: Tools and Methods Fall Semester, 2020 Doc 19 Spark on AWS Mar 24, 2020

Copyright ©, All rights reserved. 2020 SDSU & Roger Whitney, 5500 Campanile Drive, San Diego, CA 92182-7700 USA. OpenContent [\(http://www.opencontent.org/opl.shtml](http://www.opencontent.org/opl.shtml)) license defines the copyright on this document.

# **Virus infection Simulation**

Assumptions

Infect 10% of people you meet Contact 20 people per day

New Cases Each Day

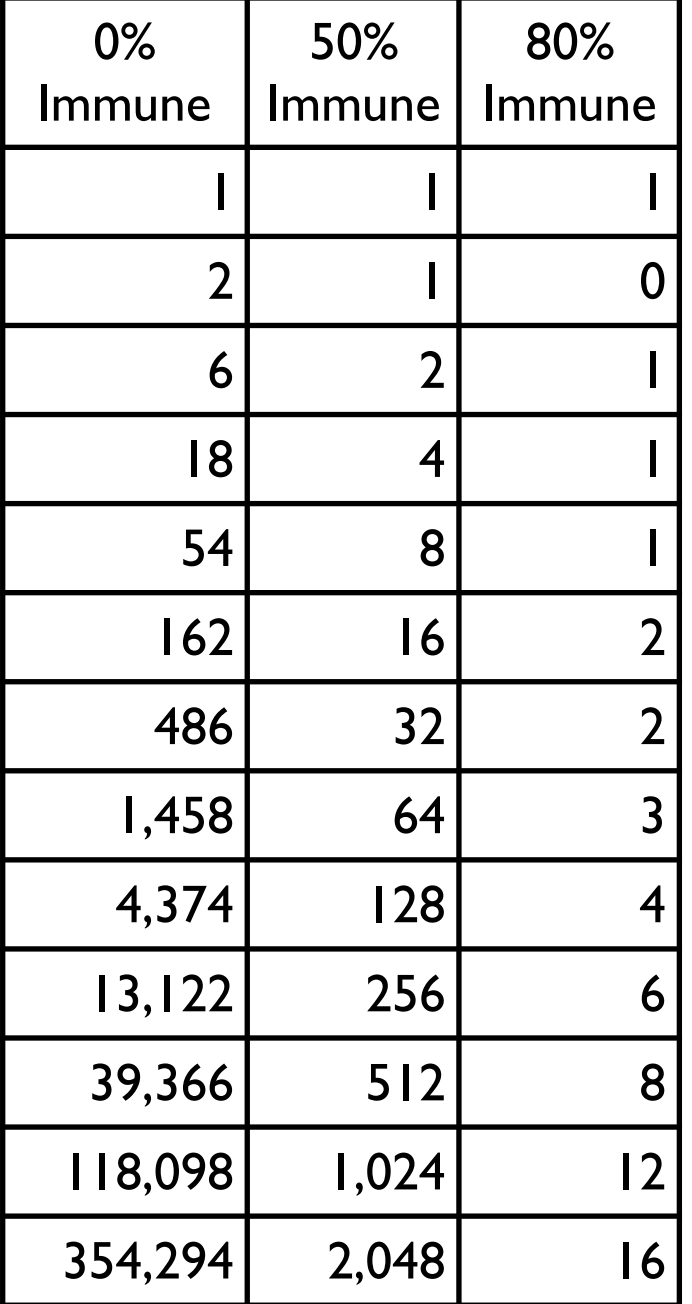

#### **Assumptions**

Infect 10% of people you meet 0% Immune

#### New Cases Each Day

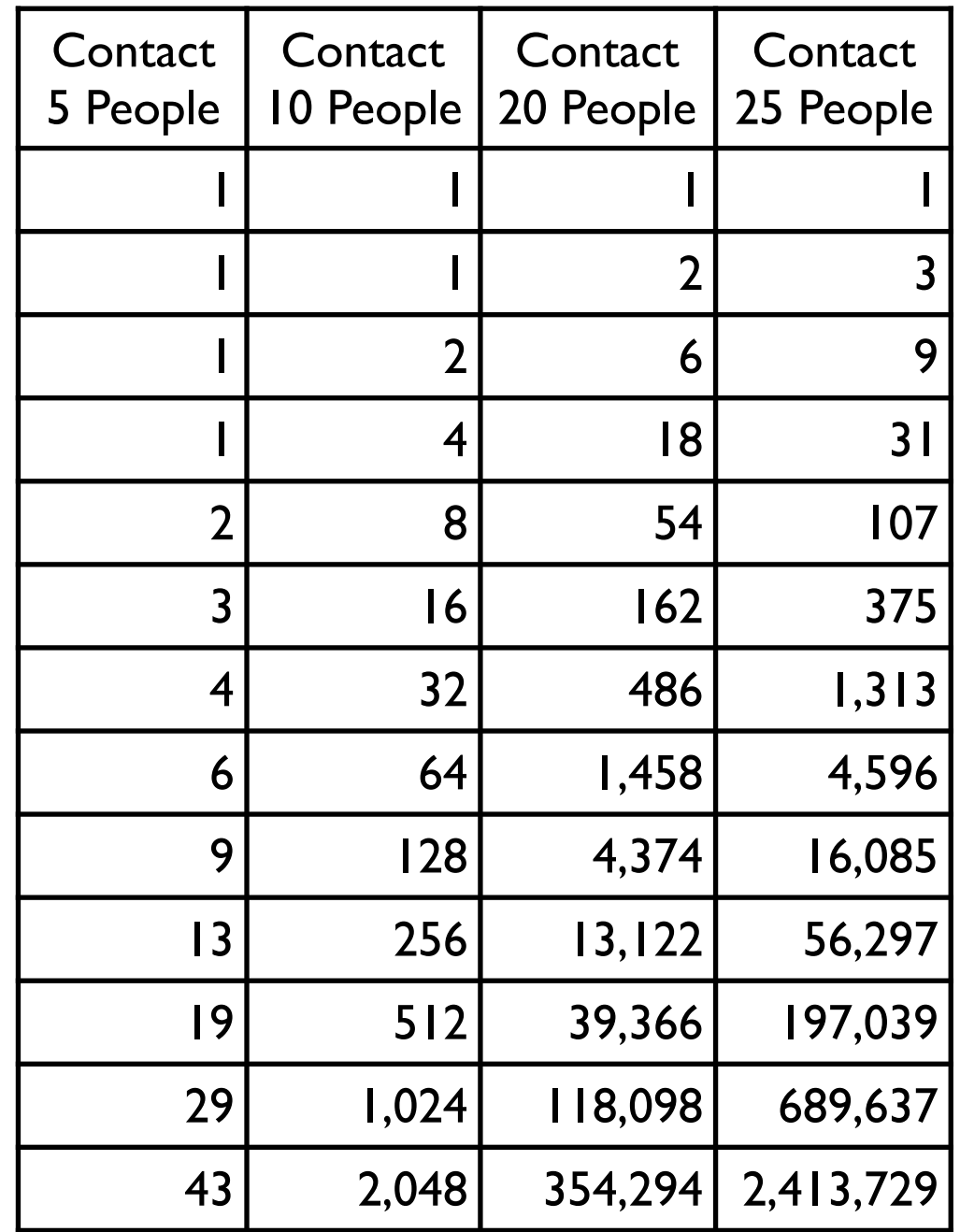

#### https://medium.com/@tomaspueyo/coronavirus-act-today-or-people-will-die-f4d3d9cd99ca https://tinyurl.com/w49ms3s

Chart 18: Slide from a Webinar of the American Hospital Association, communicating best guesses on the impact of the Coronavirus in the US healthcare system in 2020

#### **Best Guess Epidemiology**

- Ro = 2.5; Doubling time  $7-10$  days Community epi wave 2 months
- Community attack rate = 30-40%

• Cases requiring hospitalization  $= 5\%$ 

- Cases requiring ICU care  $= 1-2\%$
- Cases requiring ventilatory support =  $1\%$
- CFR =  $0.5%$
- US: 96 million cases US: 4.8 million admissions
- US: 1.9 million ICU
- US: 1 PPV
	- US: 480,000 deaths

#### • PREPARE FOR DISEASE BURDEN ROUGHLY 10X SEVERE FLU SEASON

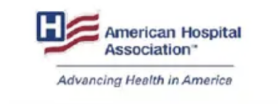

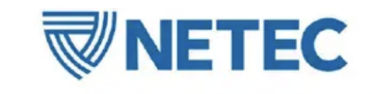

#### **AHA** webinar

Source:

Dr. James Lawler, professor at the University of Nebraska Medical Center, for the American Hospital Association, via Business Insider, https://www.businessinsider.com/presentation-us-hospitals-preparing-for-millions-of-hospitalizations-2020-3

#### https://tinyurl.com/w49ms3s

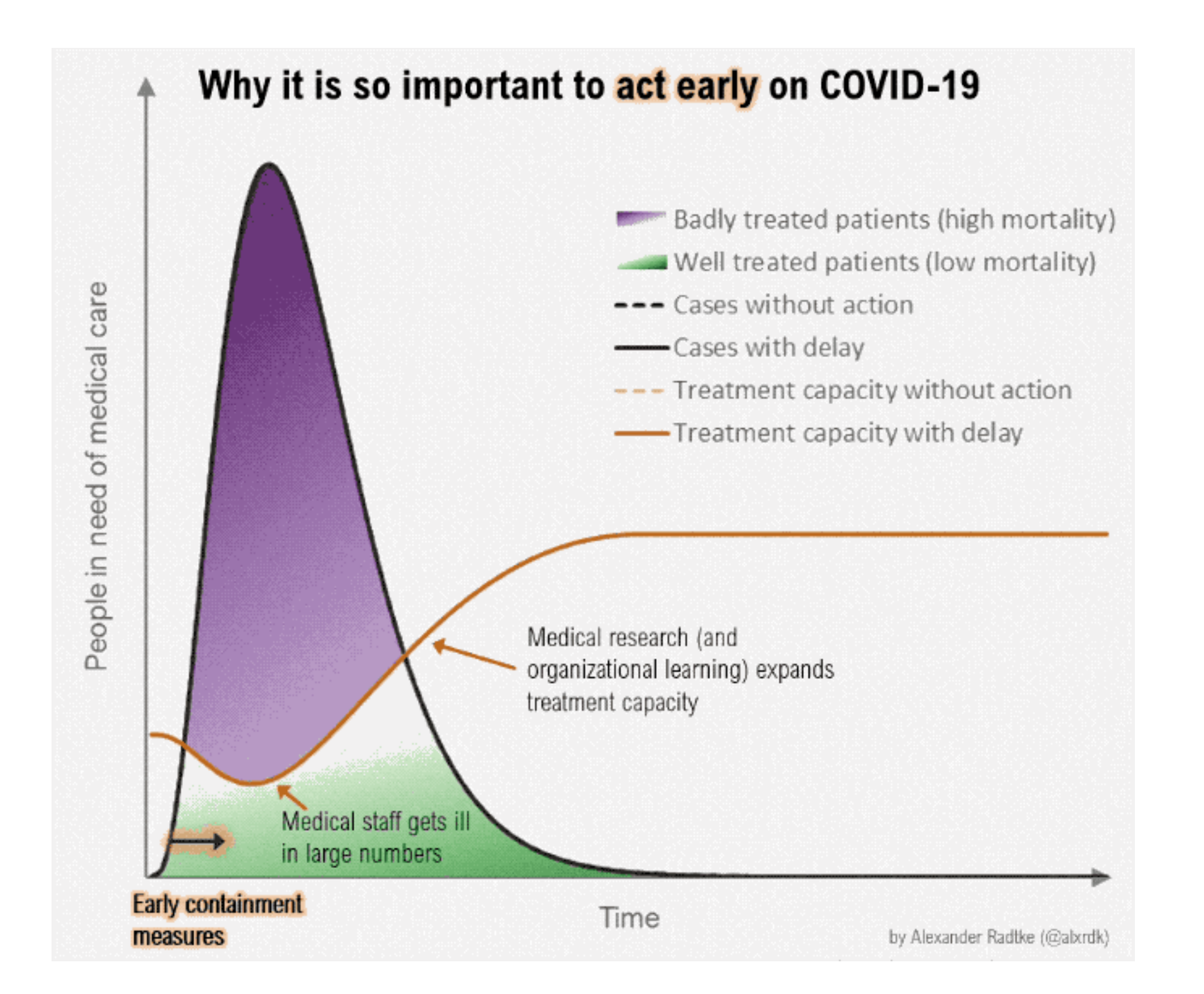

#### **https://tinyurl.com/w49ms3s**

**Chart 23: Model of Cumulative Cases of Coronavirus** with Social Distancing Measures Taken One Day Apart

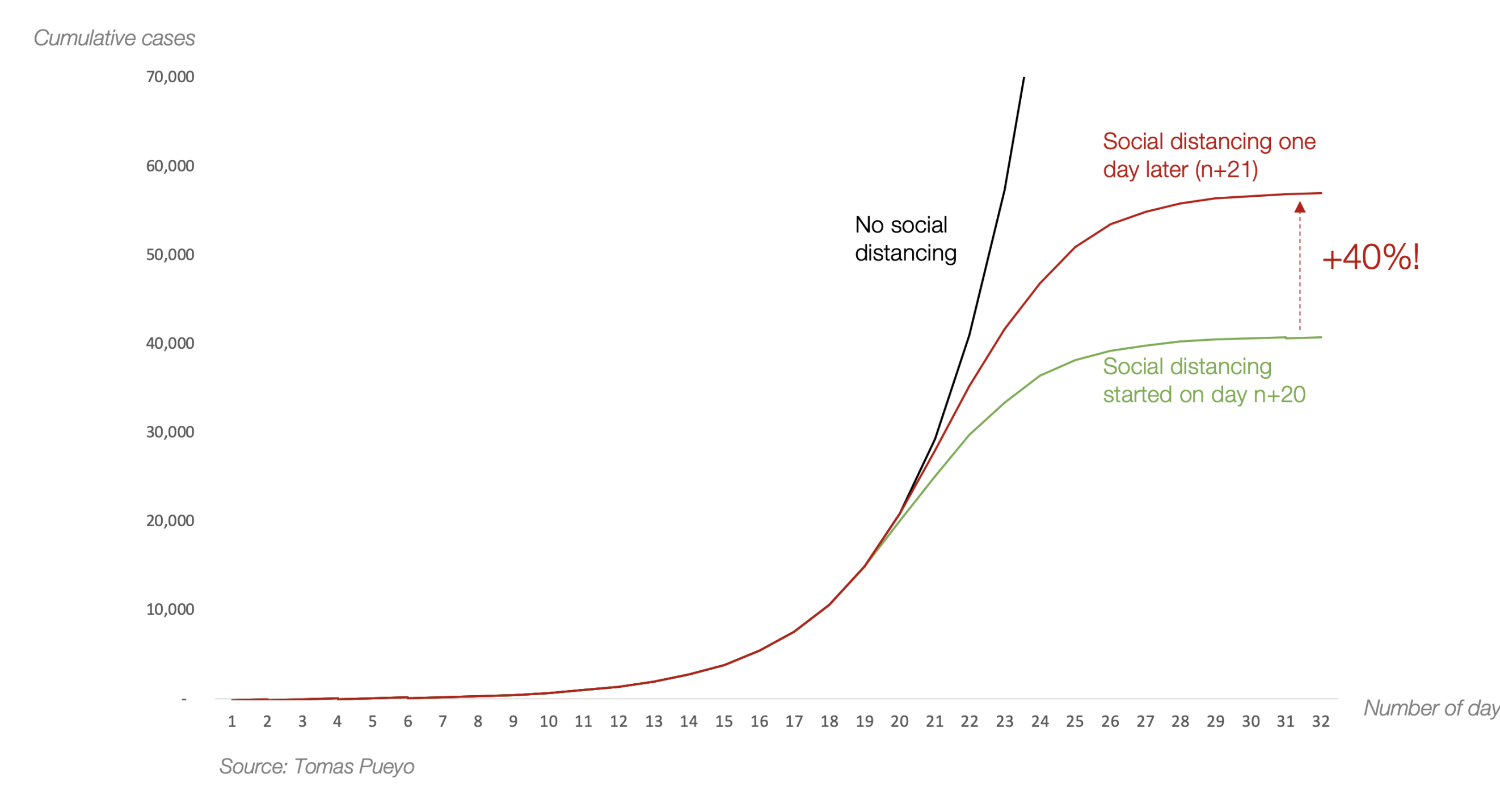

## **Why We Sleep**

By Mathew Walker

Professor of neuroscience and psychology

Director of the Center for Human Sleep Science at the University of California, Berkeley

Effect of lack of sleep Immune system Learning

### **Amazon Elastic Map-Reduce (EMR)**

Hadoop, Hive, Spark, etc on Cluster

Predefined set of languages/tools available

Can create cluster of machines

https://aws.amazon.com Create new account Get 12 months free access

### **AWS Free Tier**

12 months free

EC2 - compute instances 740 hours per month Billed in hour increments Billed per instance

S3 - storage 5 GB 20,000 Get requests

RDS - MySQL, PostgresSQL, SQL Sever 20 GB 750 hours

EC2 Container - Docker images 500 MB

I and students were charged last year

## **AWS Educate**

https://aws.amazon.com/education/awseducate/

SDSU is an institutional member

Students get \$100 credit

# **EC2 Pricing**

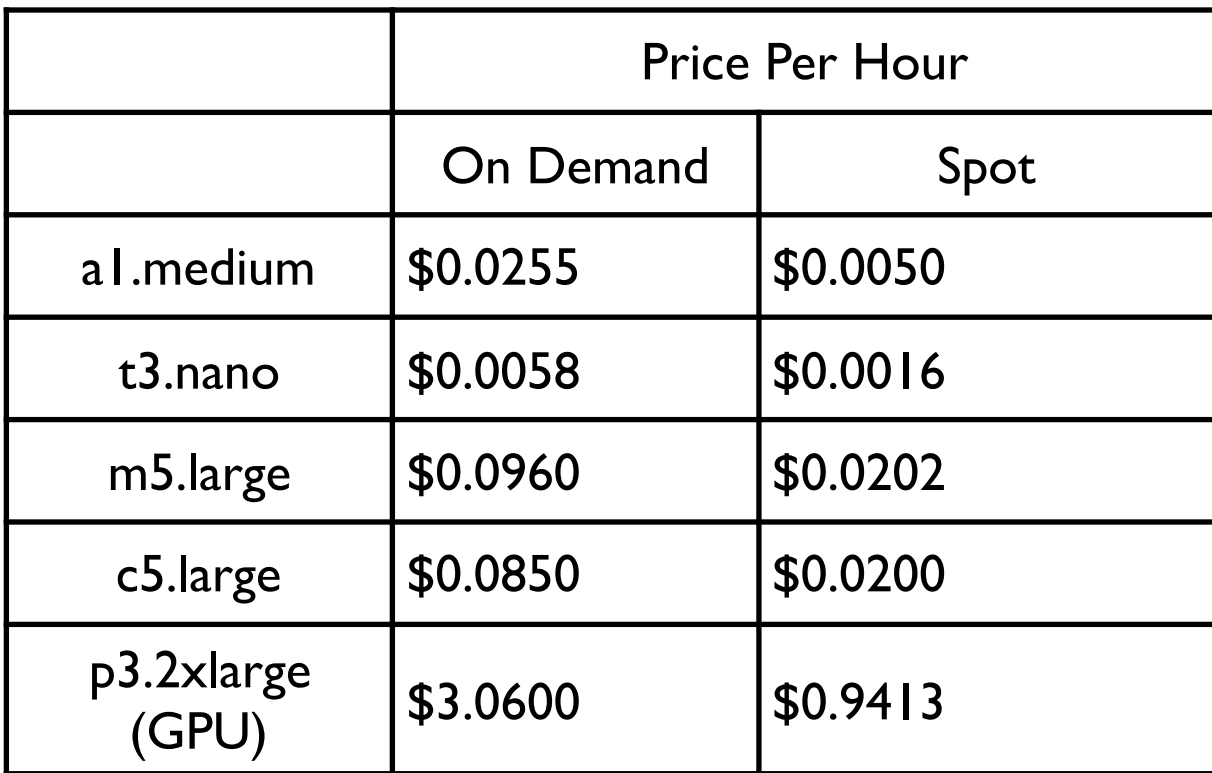

## **Basic Outline**

Develop & test Spark locally

Upload program file & data to S3

Configure & launch cluster AWS Management Console AWS CLI SDKs

Monitor cluster

Make sure you terminate cluster when done

### **Simple Storage System - S3**

Files are stored in buckets

Bucket names are global

Supports

s3 - files divided in to block s3n

Accessing files S3 console Third party REST Java, C#, etc

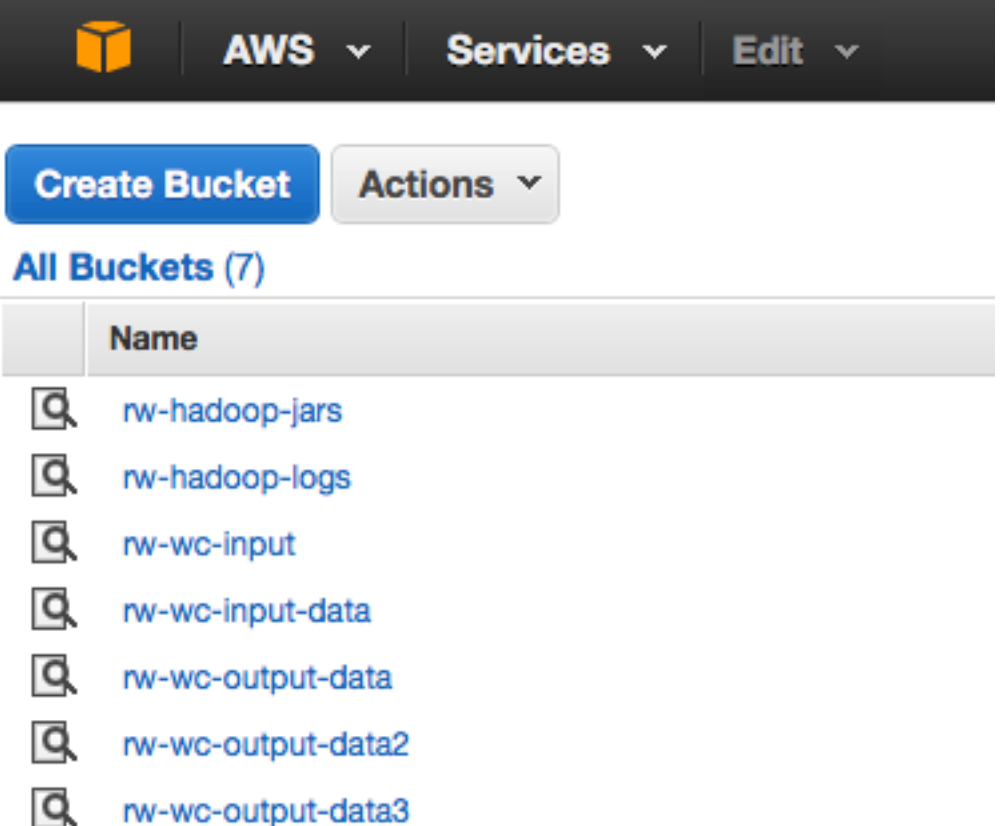

#### **Amazon S3**

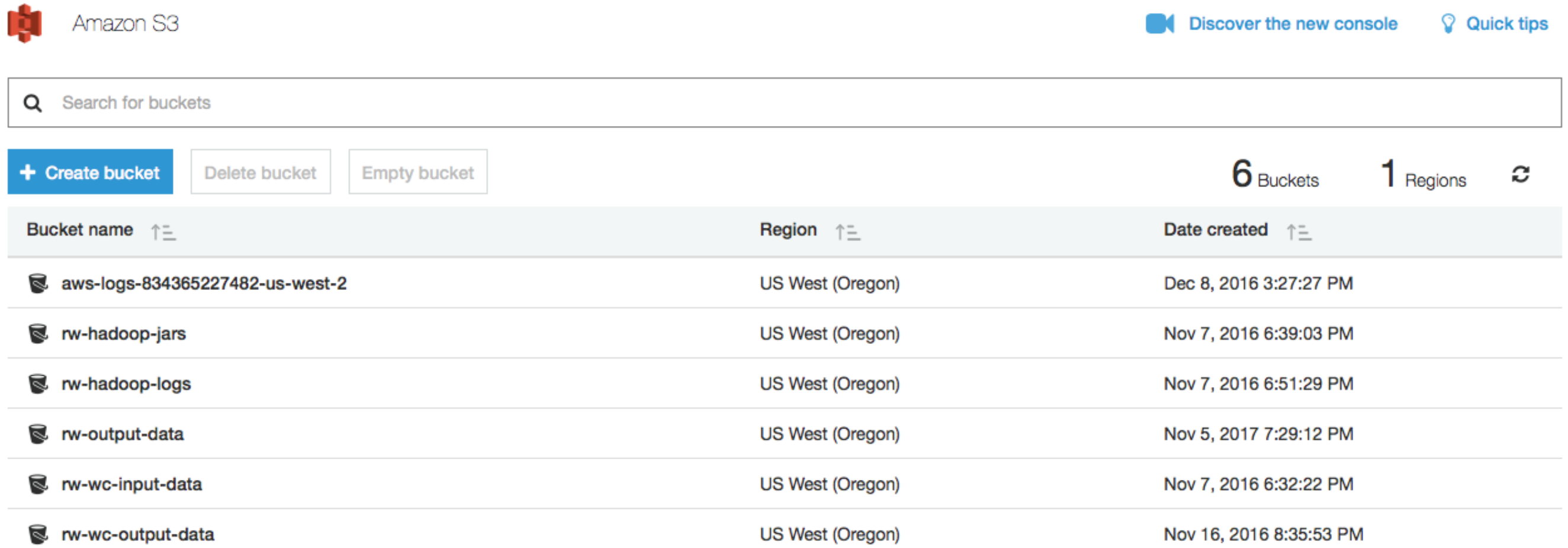

## **S3 Creating a Bucket**

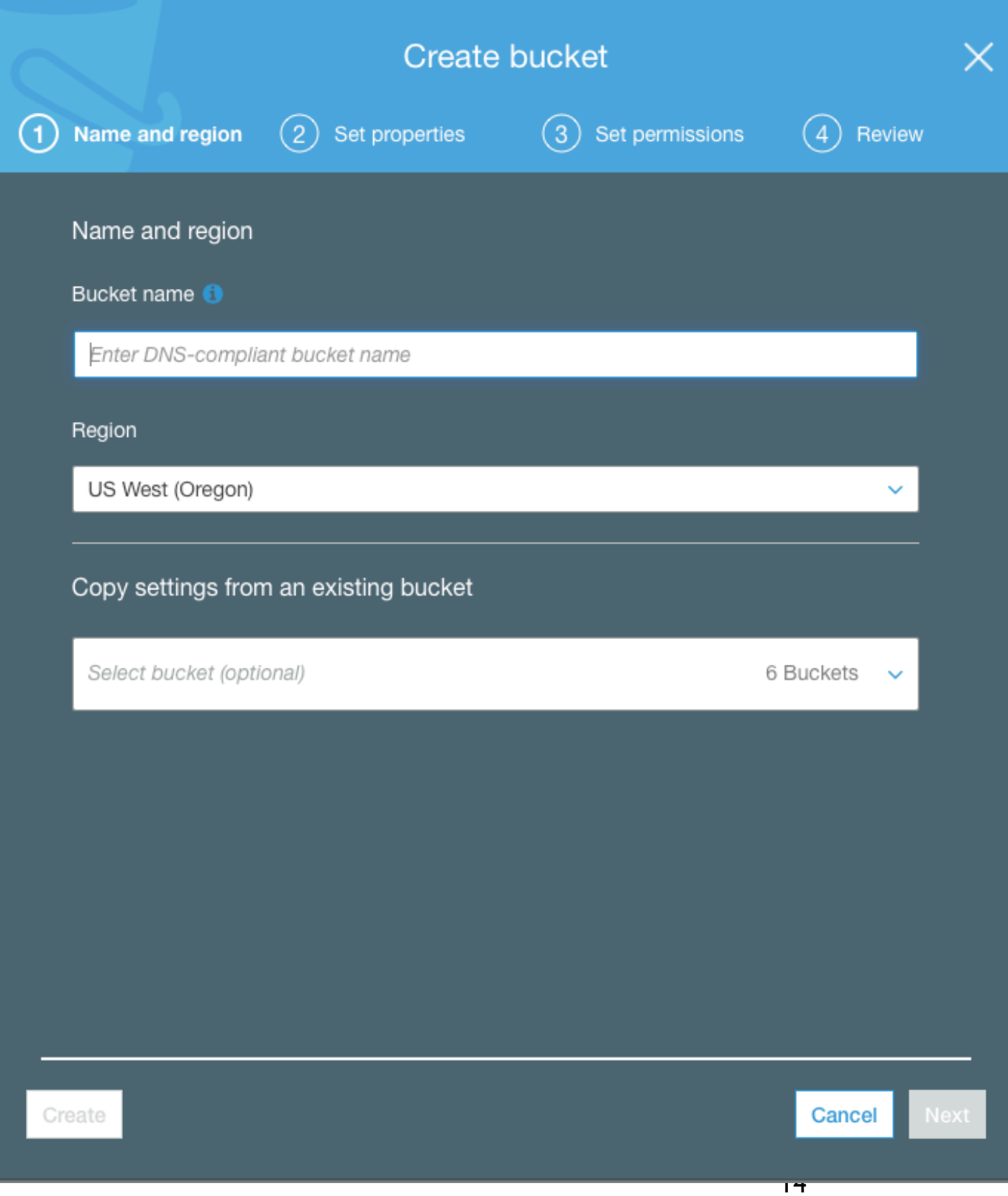

#### **S3 Costs**

AWS Free Usage Tier

New AWS customers receive each month for one year 5 GB of Amazon S3 storage in the Standard Storage class, 20,000 Get Requests, 2,000 Put Requests, and 15 GB of data transfer out

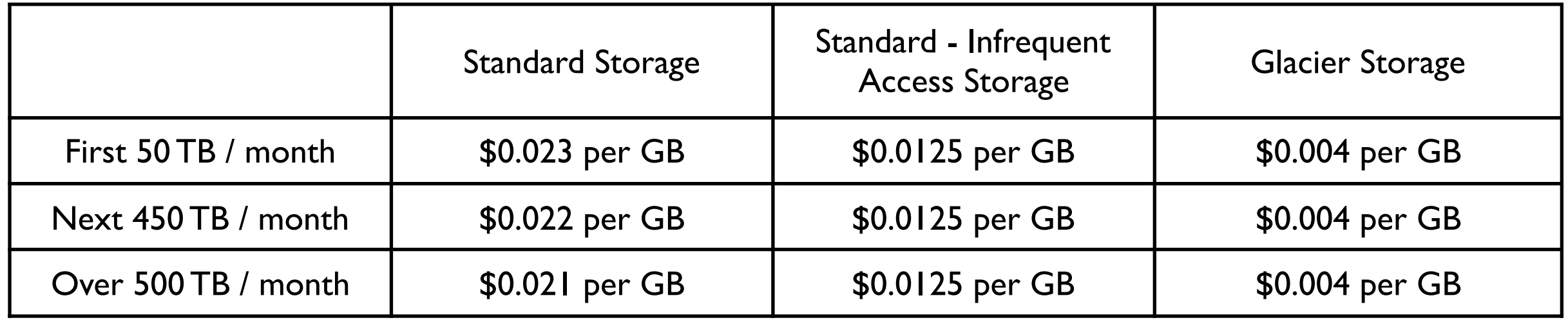

## **S3 Objects**

Objects contain Object data **Metadata** 

#### Size

1 byte to 5 gigabytes per object

Object data Just bytes No meaning associated with bytes

#### **Metadata**

Name-value pairs to describe the object Some http headers used Content-Type

#### **S3 Buckets**

Namespace for objects

No limitation on number of object per bucket

Only 100 buckets per account

Each bucket has a name Up to 255 bytes long Cannot be same as existing bucket name by any S3 user

#### **Bucket Names**

Bucket names must

Contain lowercase letters, numbers, periods (.), underscores (\_), and dashes (-)

Start with a number or letter

Be between 3 and 255 characters long

Not be in an IP address style (e.g., "192.168.5.4")

To conform with DNS requirements, Amazon recommends Bucket names should not contain underscores (\_) Bucket names should be between 3 and 63 characters long Bucket names should not end with a dash Bucket names cannot contain dashes next to periods (e.g., "my-.bucket.com" and "my.-bucket" are invalid

## **Key**

Unique identifier for an object within a bucket

Object Url

http://buckerName.s3.amazonaws.com/Key

http://doc.s3.amazonaws.com/2006-03-01/AmazonS3.wsdl

Bucket = doc Key = 2006-03-01/AmazonS3.wsdl

## **Access Control Lists (ACL)**

Each Bucket has an ACL Determines who has read/write access

Each Object can have an ACL Determines who has read/write access

ACL consists of a list of grants

Grant contains One grantee One permission

## **S3 Data Consistency Model**

Updates to a single object at a key in a bucket are atomic

But a read after a write may return the old value Changes may take time to progate

No object locking If two writes to same object occur at the same time The one with later timestamp wins

### **CAP Theorem**

CAP theorem says in a distributed system you can not have all three

**Consistency** 

Availability

Tolerance to network Partitions

### **Consistency**

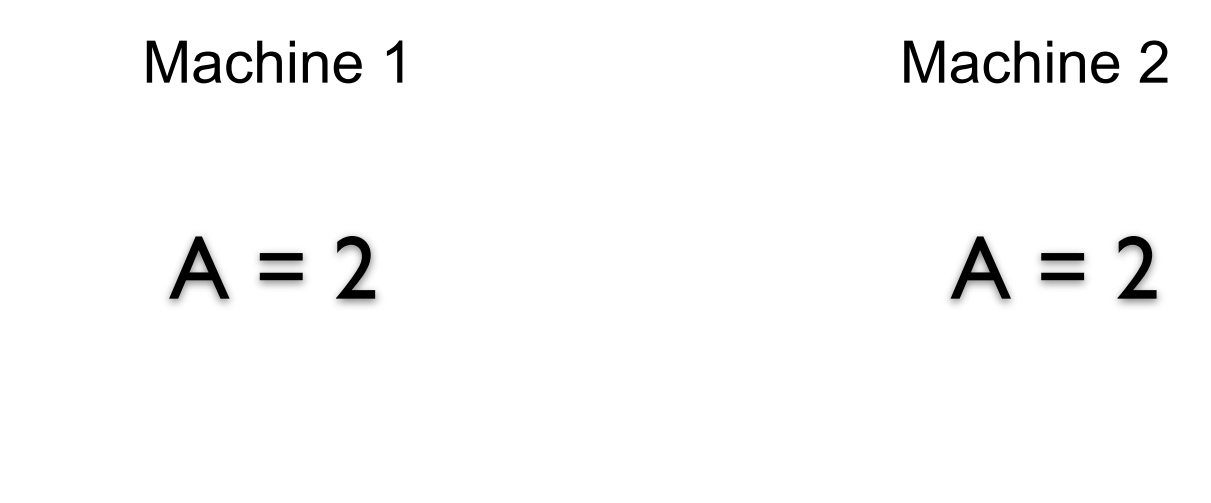

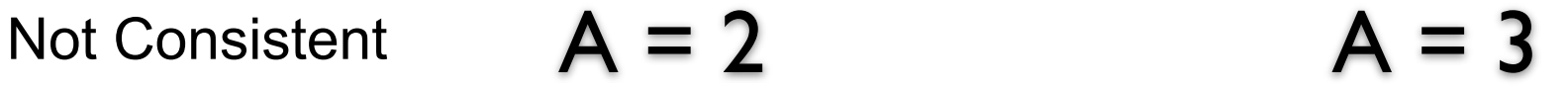

### **Partition**

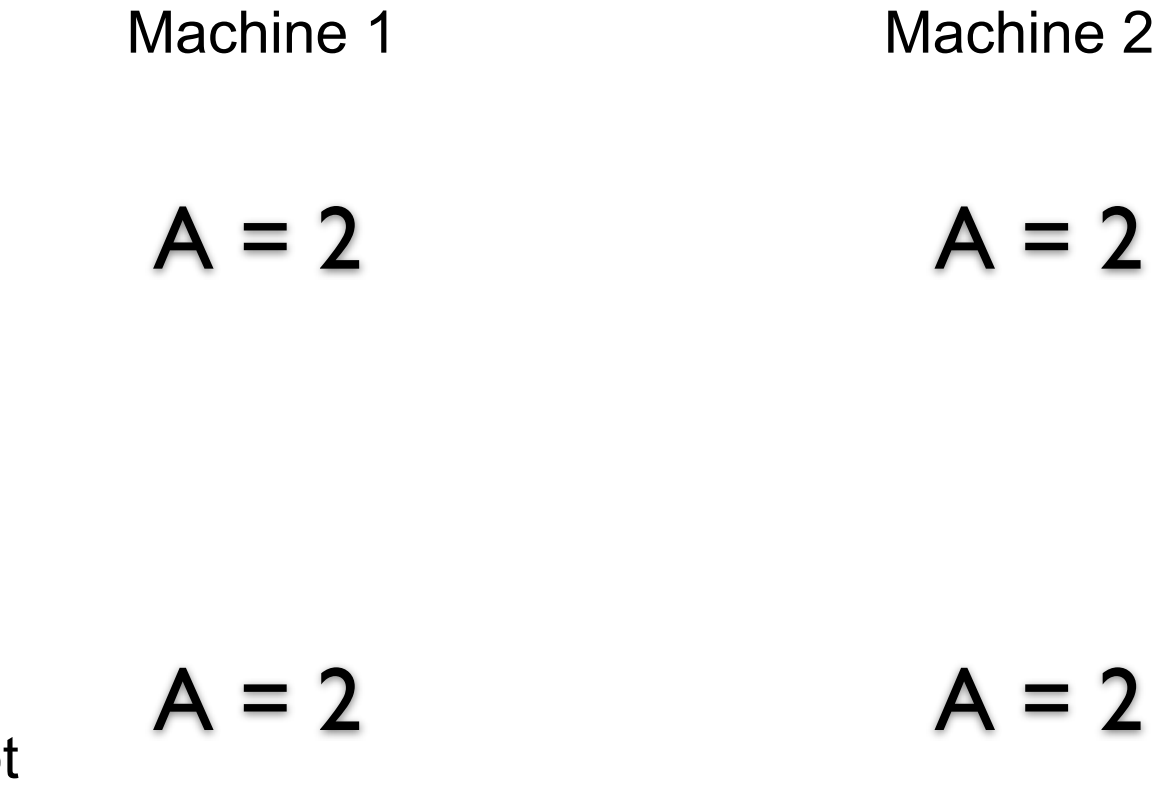

Machine 1 cannot

Partitioned

talk to machine 2

But how does machine 1 tell the difference between no connection and a very slow connection or busy machine 2?

## **Latency**

Latency

Time between making a request and getting a response

Distributed systems always have latency

In practice detect a partition by latency

When no response in a given time frame assume we are partitioned

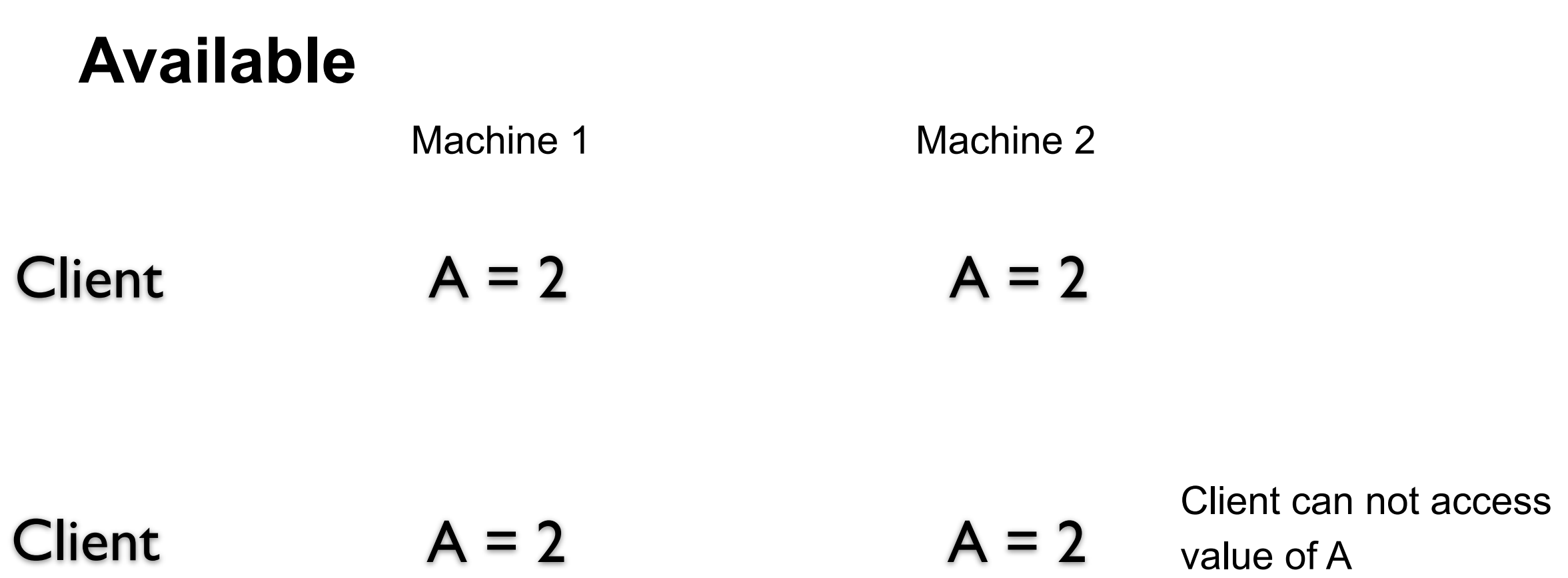

What does not available mean? No connection Slow connection What is the difference?

Some say high available - meaning low latency

In practice available and latency are related

# **Consistency over Latency**

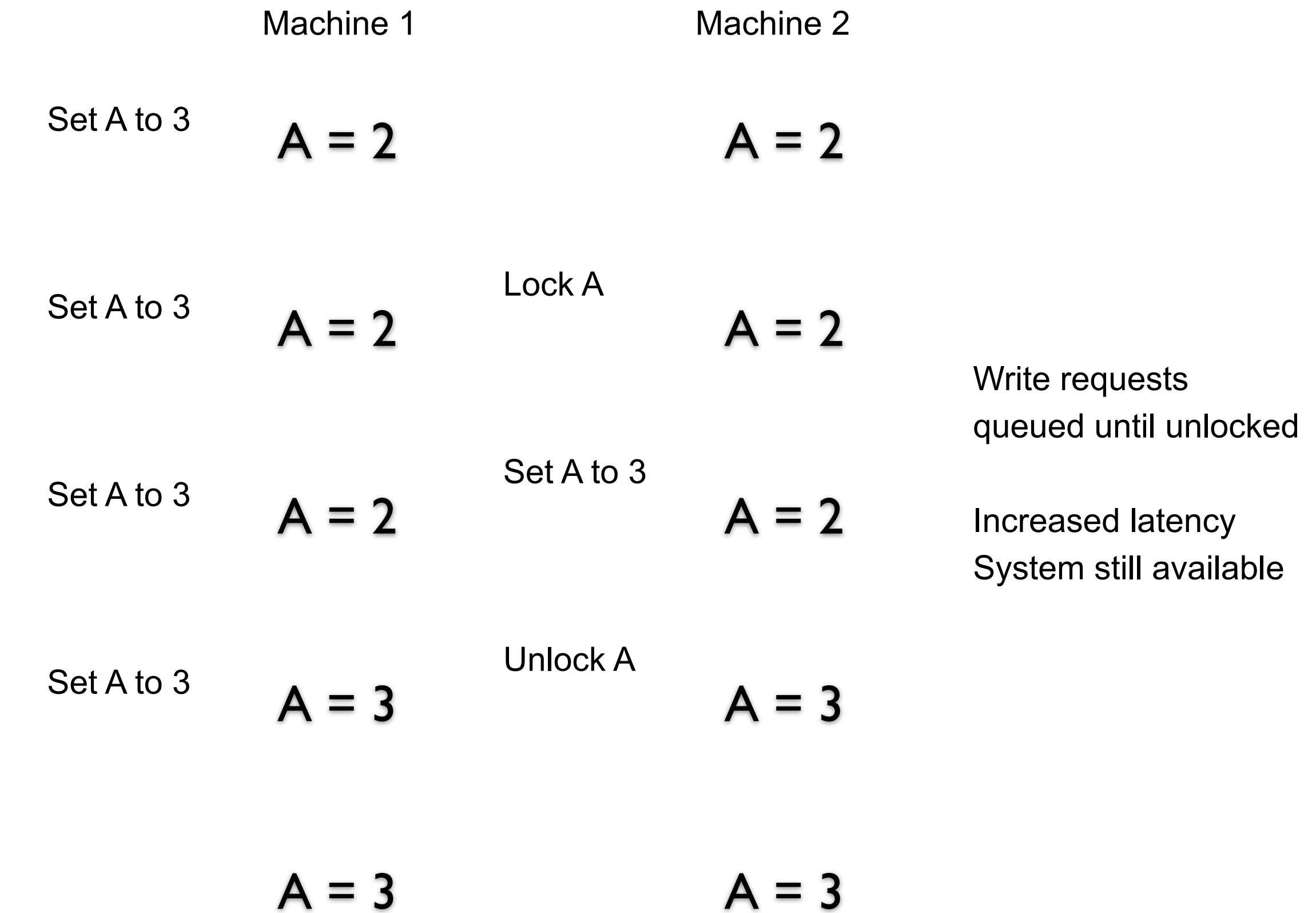

# **Latency over Consistency** Set A to 3  $A = 2$   $A = 2$ Machine 1 Machine 2 Write requests accepted Low latency  $A = 3$   $A = 2$  System inconsistent Set A to 3  $A = 3$   $A = 2$

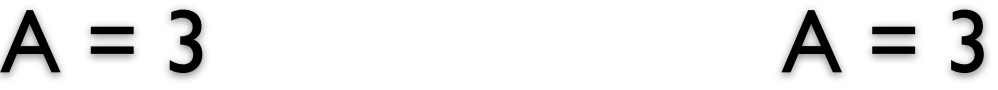

#### **Latency over Consistency - Write Conflicts**

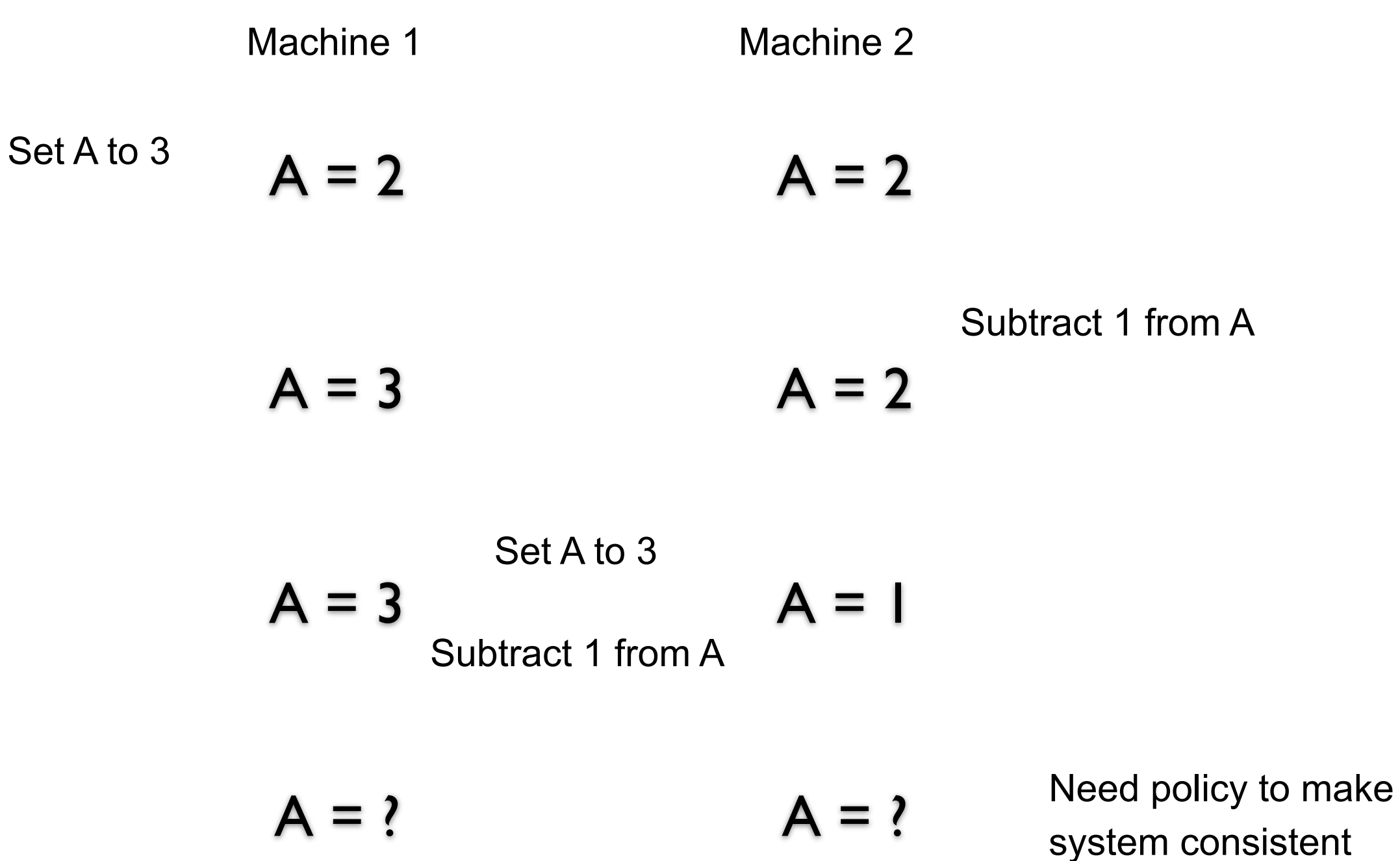

### **Partition**

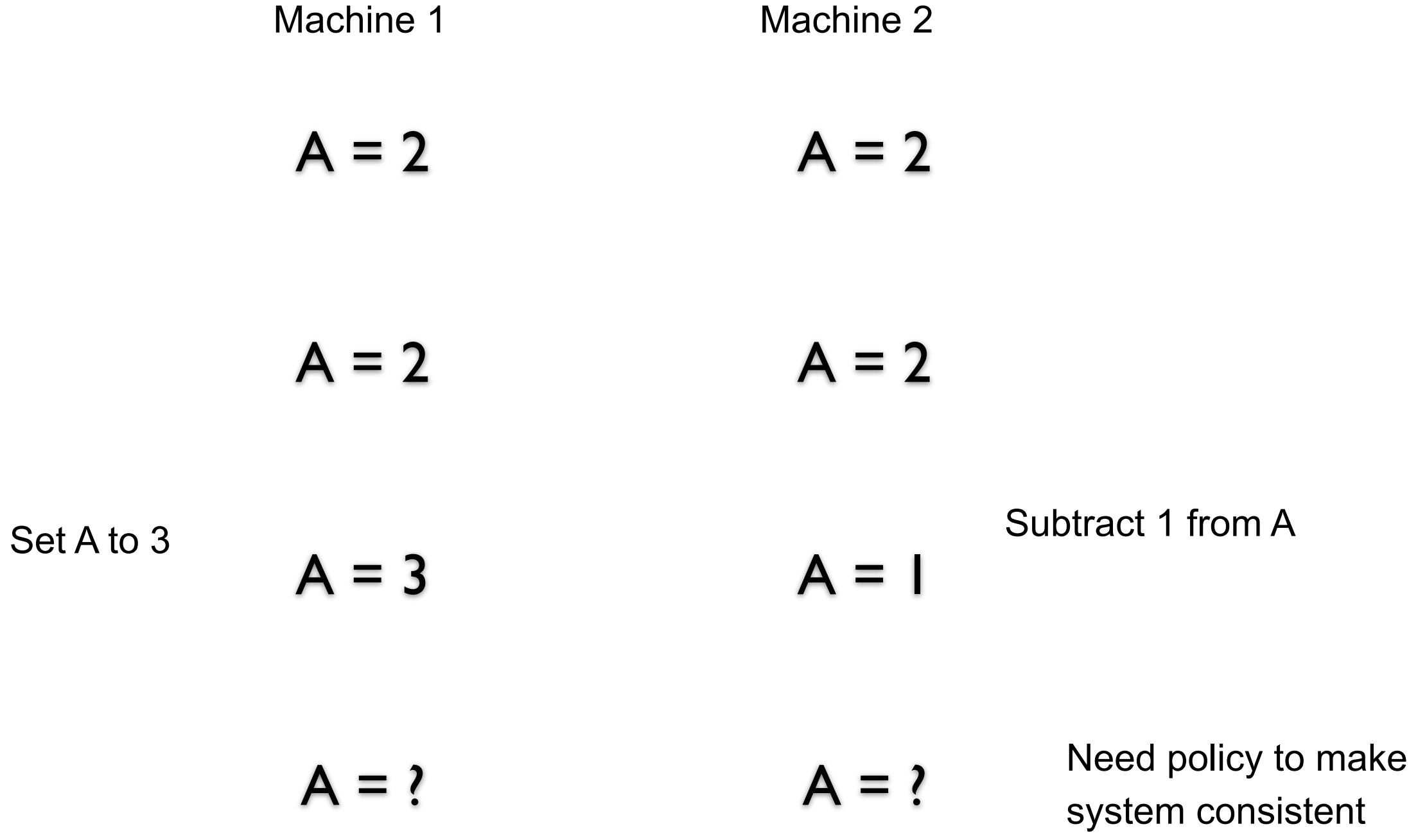

## **CAP Theorem**

Not a theorem

Too simplistic What is availability What is a partition of the network

Misleading

Intent of CAP was to focus designers attention on the tradeoffs in distributed systems

How to handle partitions in the network **Consistency** Latency Availability

#### **CAP & S3**

S3 favors latency over consistency

# **Running Program on AWS EMR**

Make sure program runs locally

Create program file containing code

Create s3 bucket(s) for program file file logs input output

Upload program & data files to s3

#### **Spark Components**

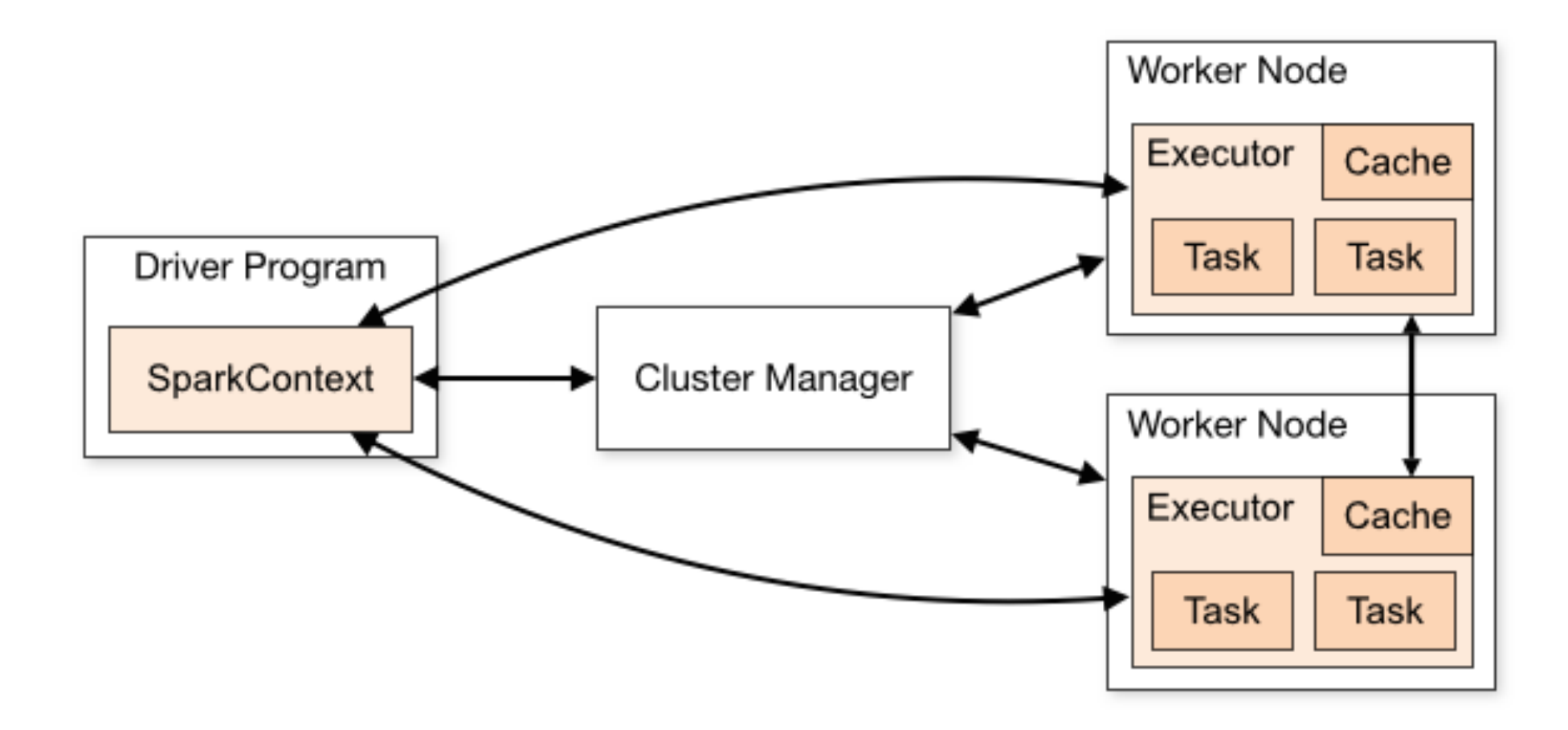

#### **Terms**

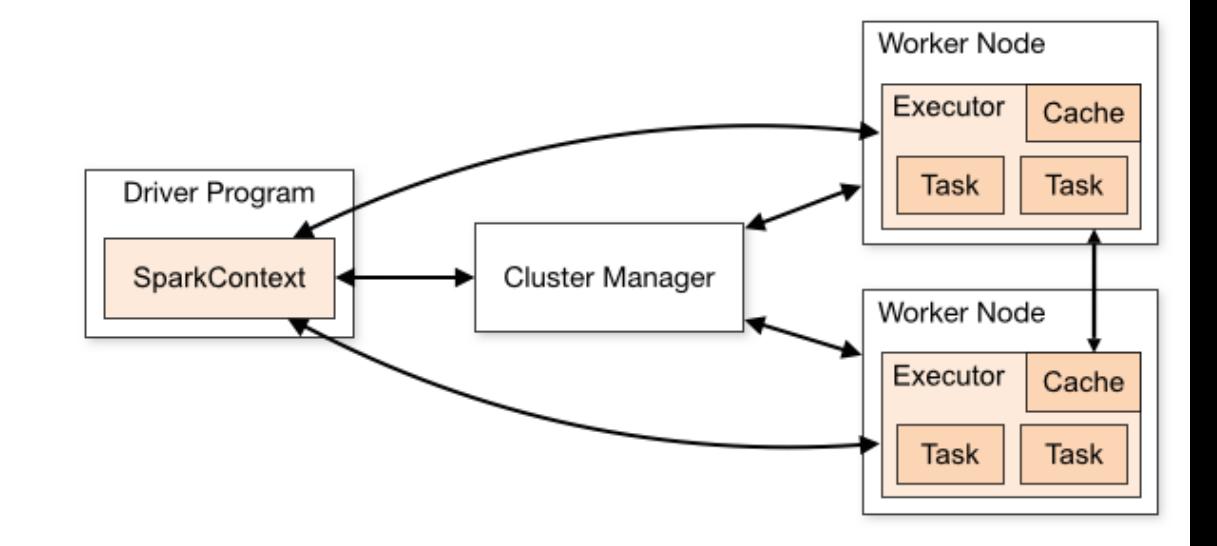

Application

User program built on Spark Driver program + executors

#### Driver program

The process running the main() function of the application and creating the SparkContext

#### Cluster manager

External service for acquiring resources on the cluster

#### Deploy mode

Where the driver process runs

"cluster" - the driver inside of the cluster

"client" - the driver outside of the cluster

### **Terms**

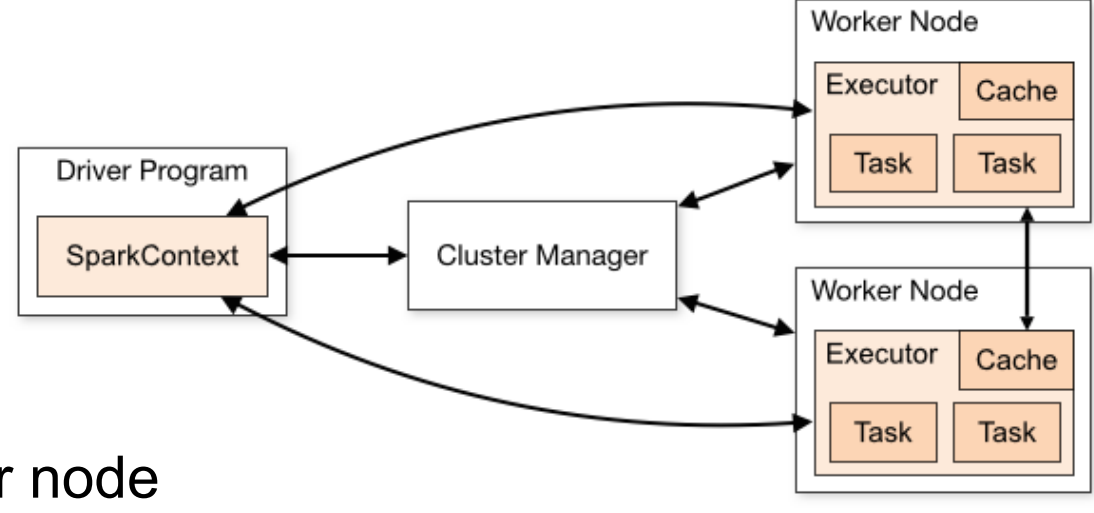

#### **Executor**

A process launched for an application on a worker node

Runs tasks and keeps data in memory or disk storage across them.

Each application has its own executors

#### **Task**

A unit of work that will be sent to one executor

#### Job

A parallel computation consisting of multiple tasks Gets spawned in response to a Spark action (e.g. save, collect)

#### Stage

Job divided into smaller tasks called stages

Depend on each other
### **Test Program 1 - Pi**

from random import random from operator import add

```
from pyspark import SparkContext
```

```
if name = = "main":
   sc = SparkContext(appName="PythonPi") 
   partitions = 3 
  n = 100000 * partitions
```

```
 def f(_): 
  x = random() * 2 - 1
  y = random() * 2 - 1 return 1 if x ** 2 + y ** 2 < 1 else 0
```

```
count = sc.parallelize(range(1, n + 1), partitions).map(f).reduce(add)
print("Pi is roughly %f" % (4.0 * count / n))
```
sc.stop()

Designed to have no Command line dependancies No input or output files

## **My S3 Buckets**

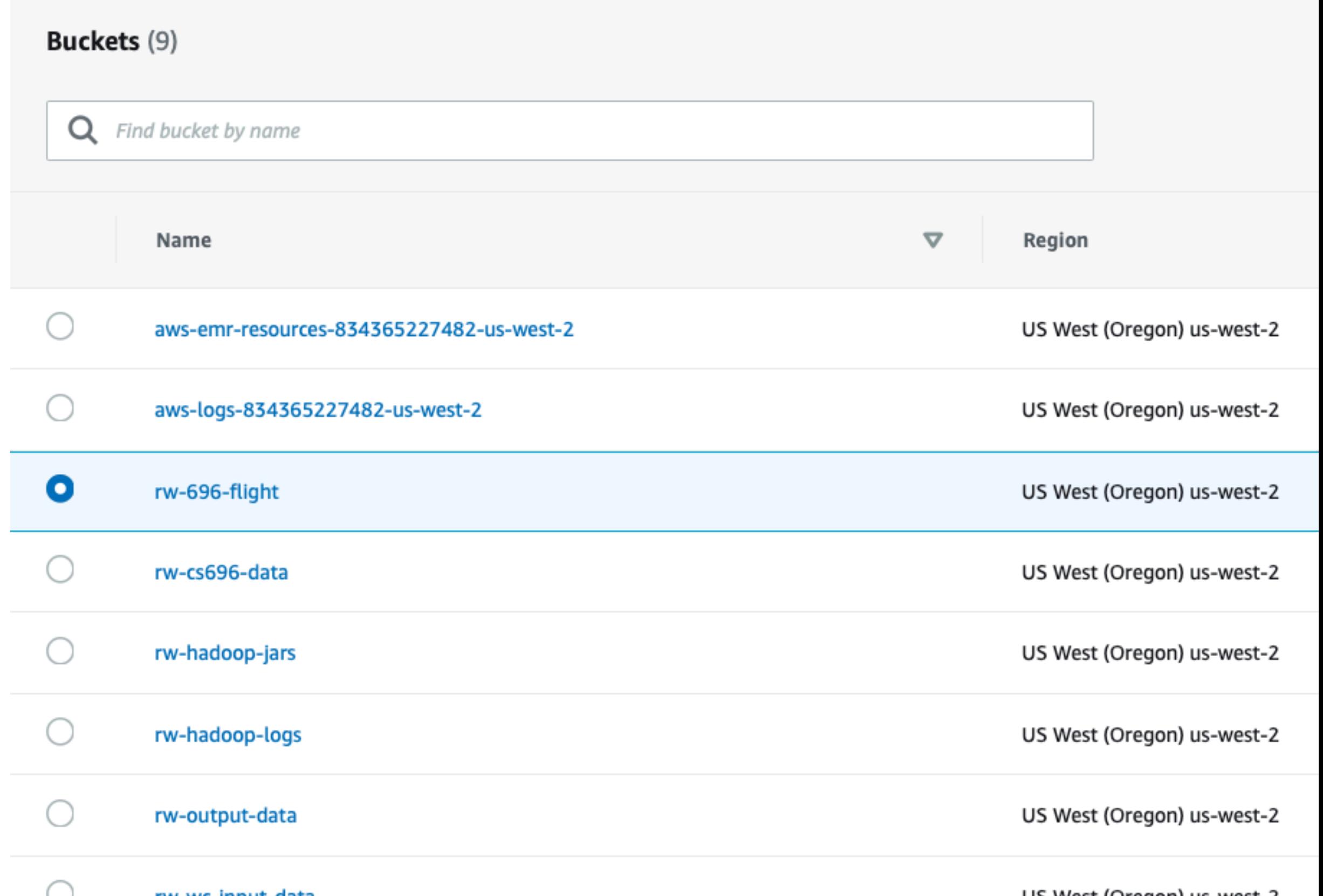

## **My S3 Buckets**

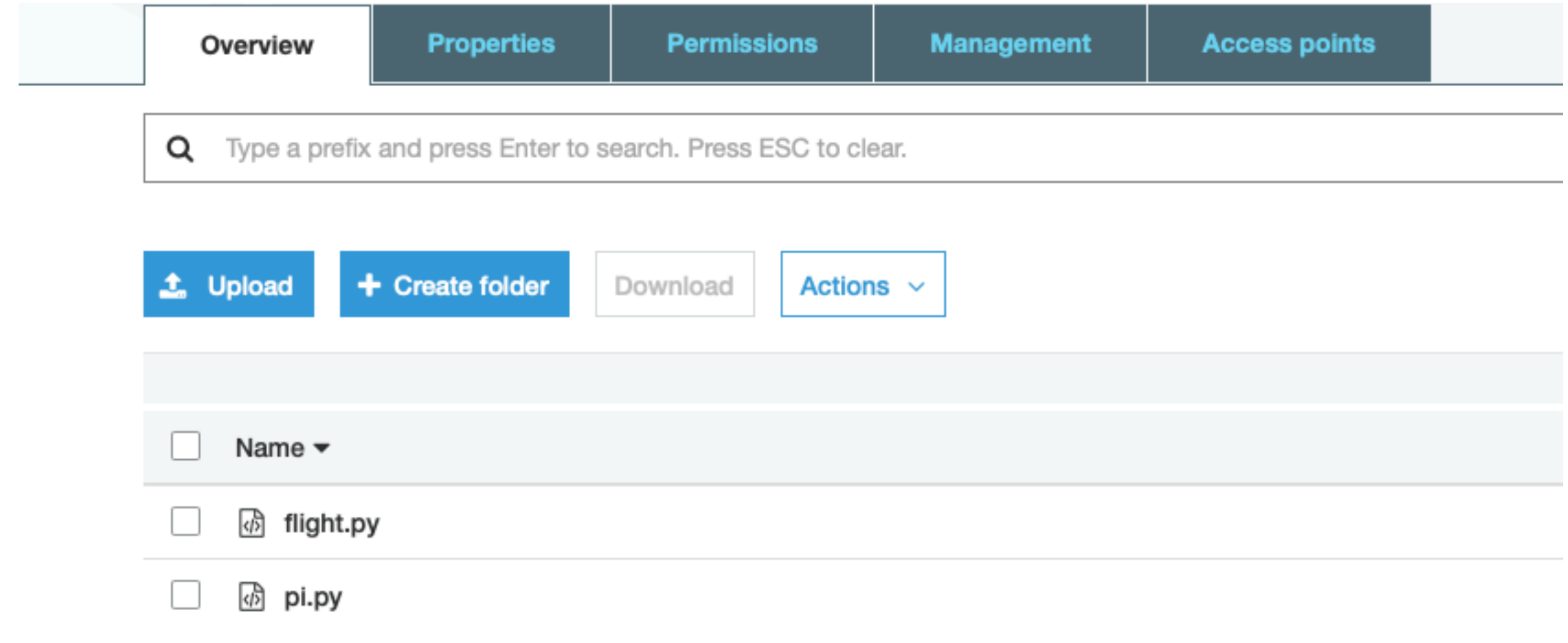

# **My S3 Buckets**

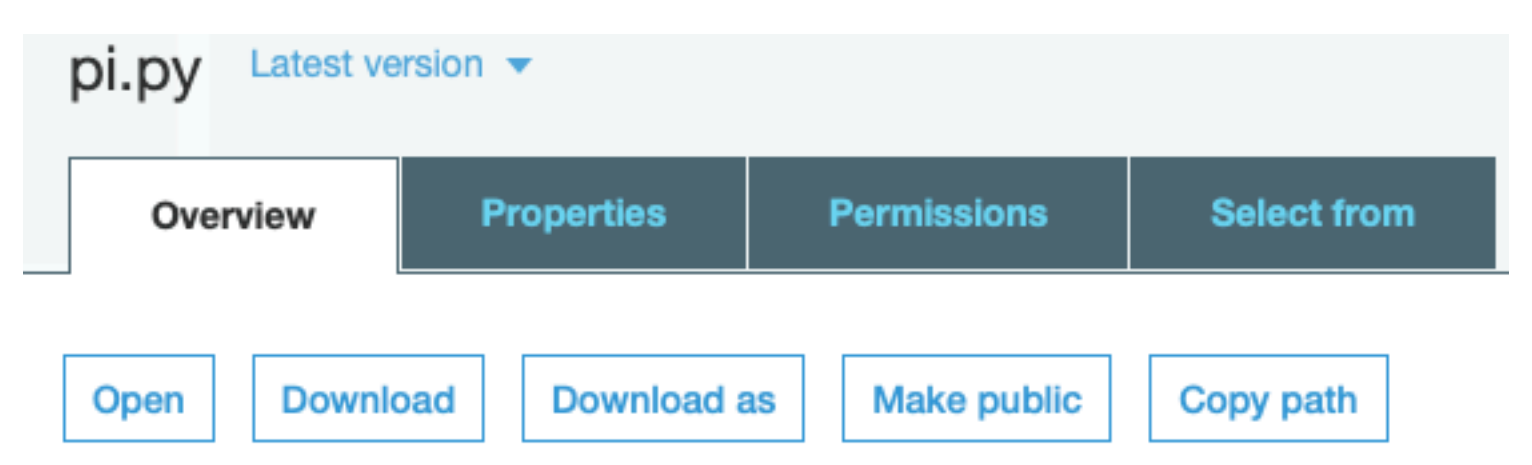

#### Owner

rwhitney

#### **Last modified** Mar 27, 2019 8:58:15 PM GMT-0700

#### Etag

2a37d19cc32e1a51c0472473e26f72d1

#### Storage class

Standard

### Server-side encryption

None

#### Size

498.0 B

#### Key

pi.py

#### **Object URL**

https://rw-696-flight.s3-us-west-2.amazonaws.com/pi.py

### **Spark on AWS - EMR Console**

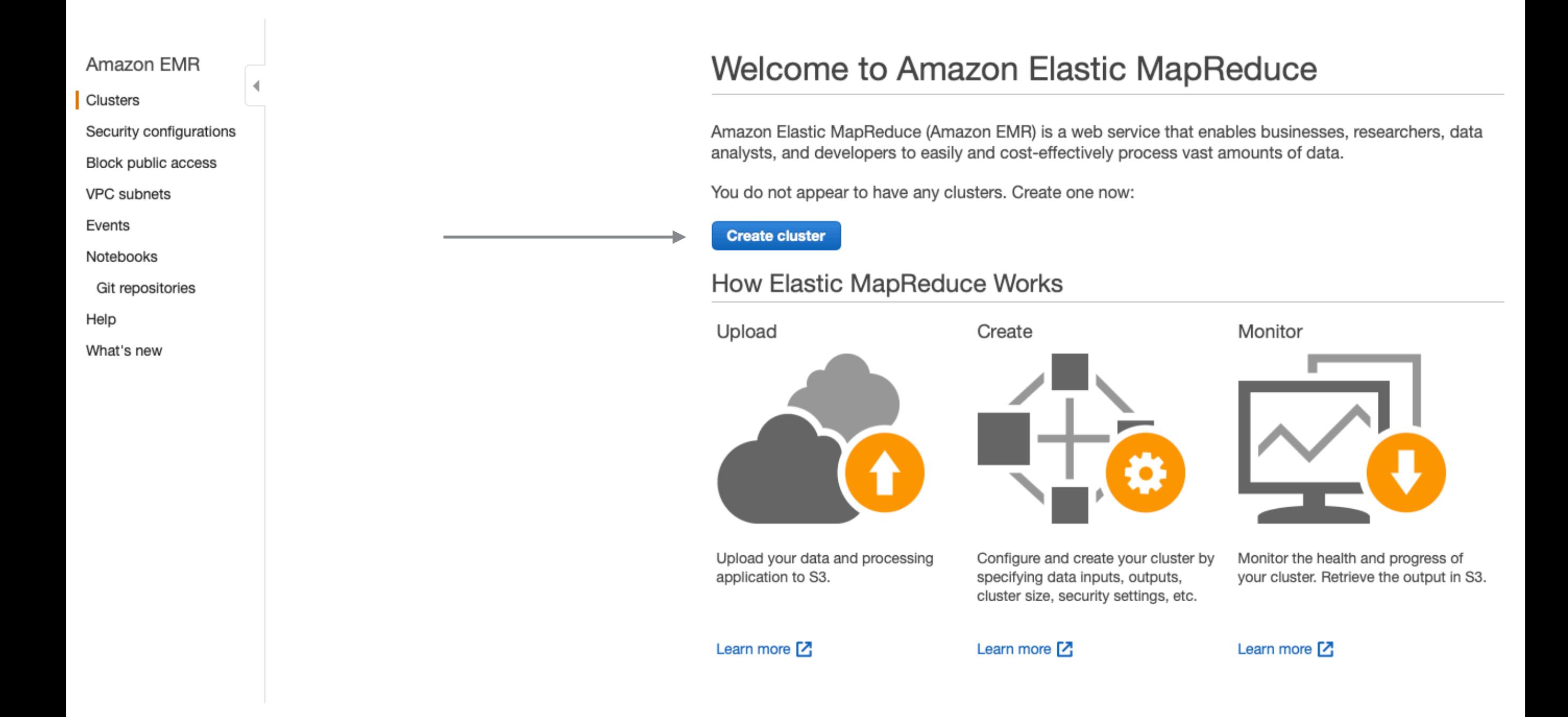

## **Using Quick Options**

#### **General Configuration**

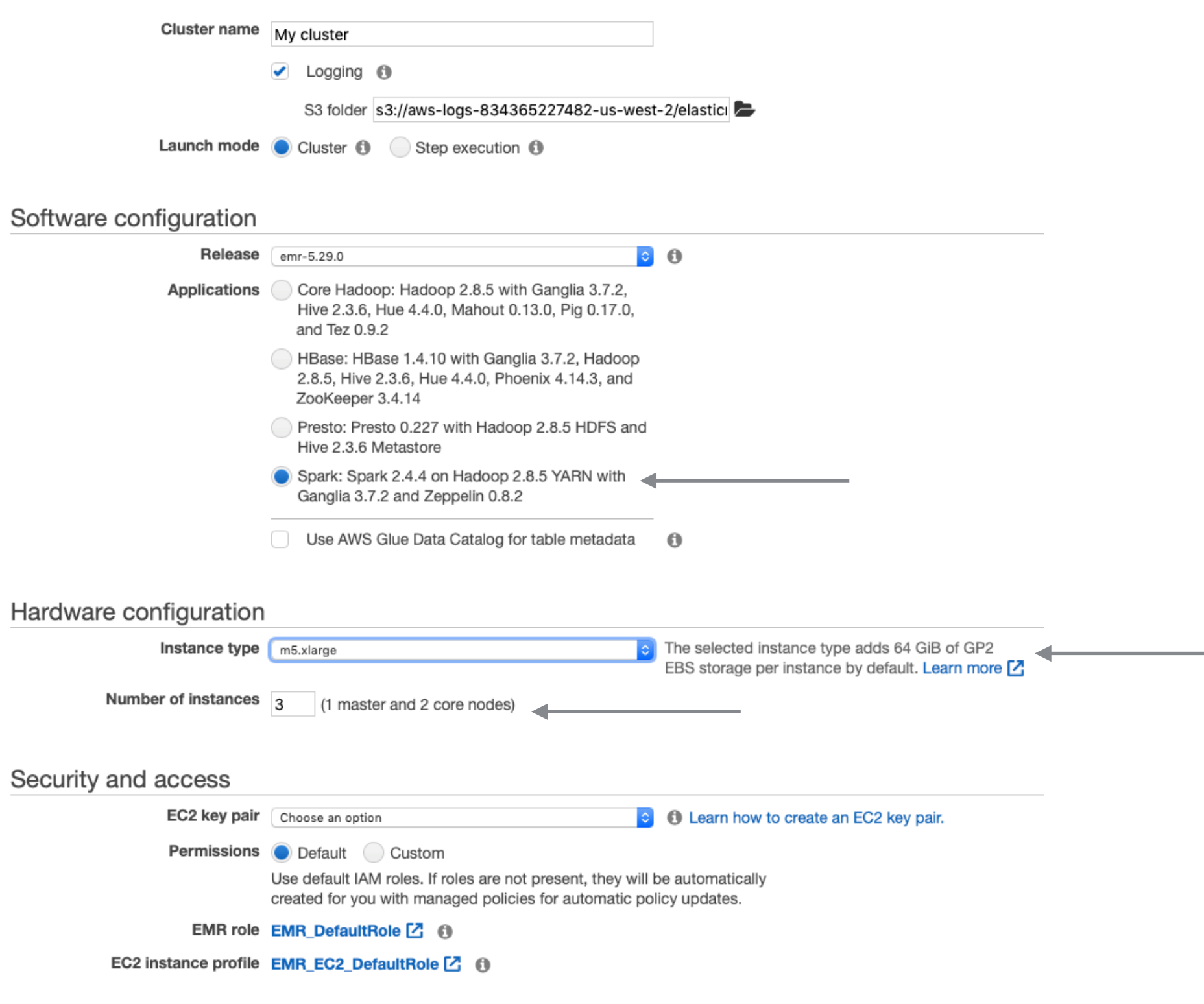

**Cancel** 

**Create cluster** 

### Use Advanced Options

Create Cluster - Quick Options Go to advanced options

### **General Configuration**

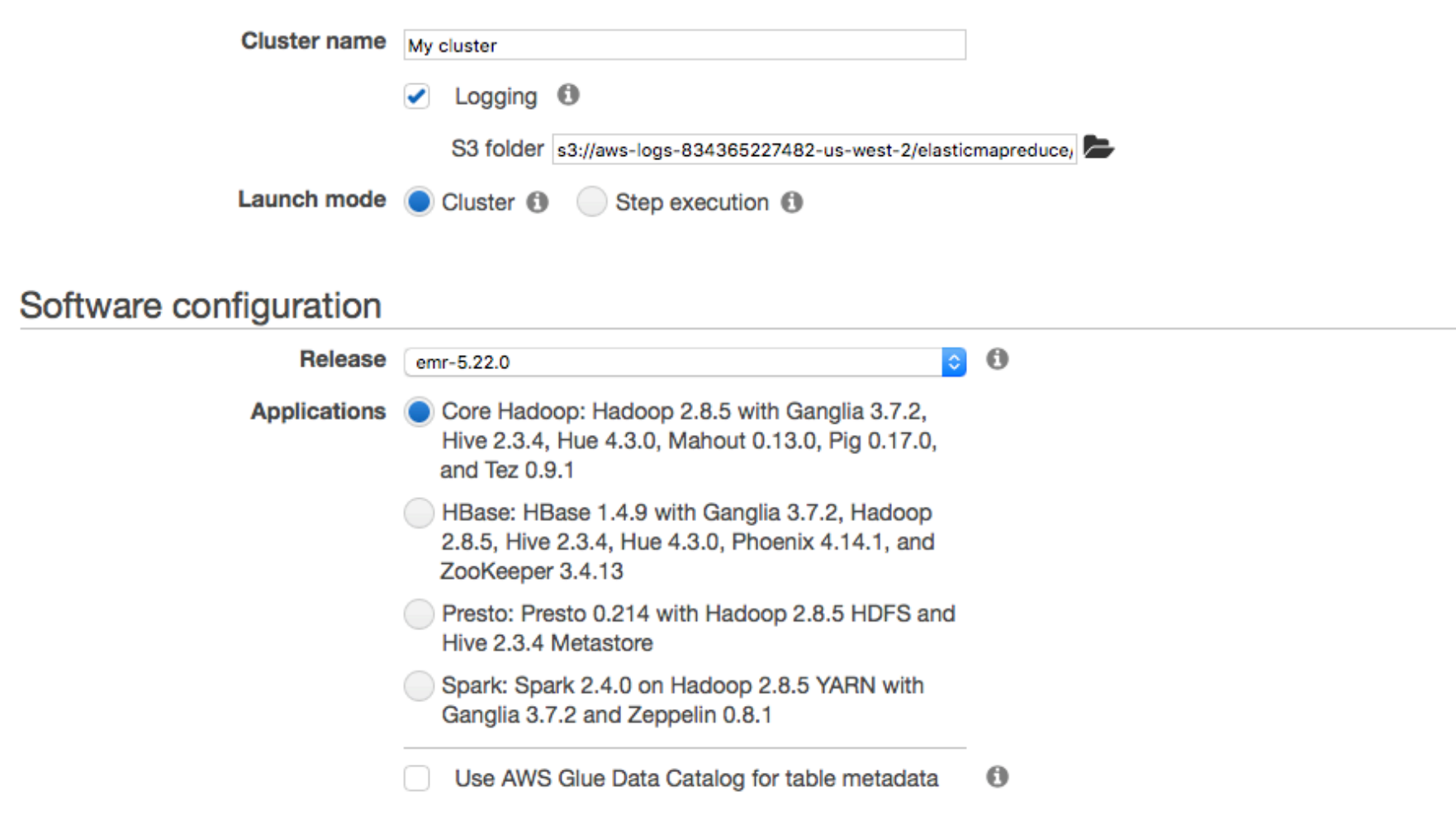

This will be a constructed  $\mathbf{P}$  of the statistics

### Software Configuration

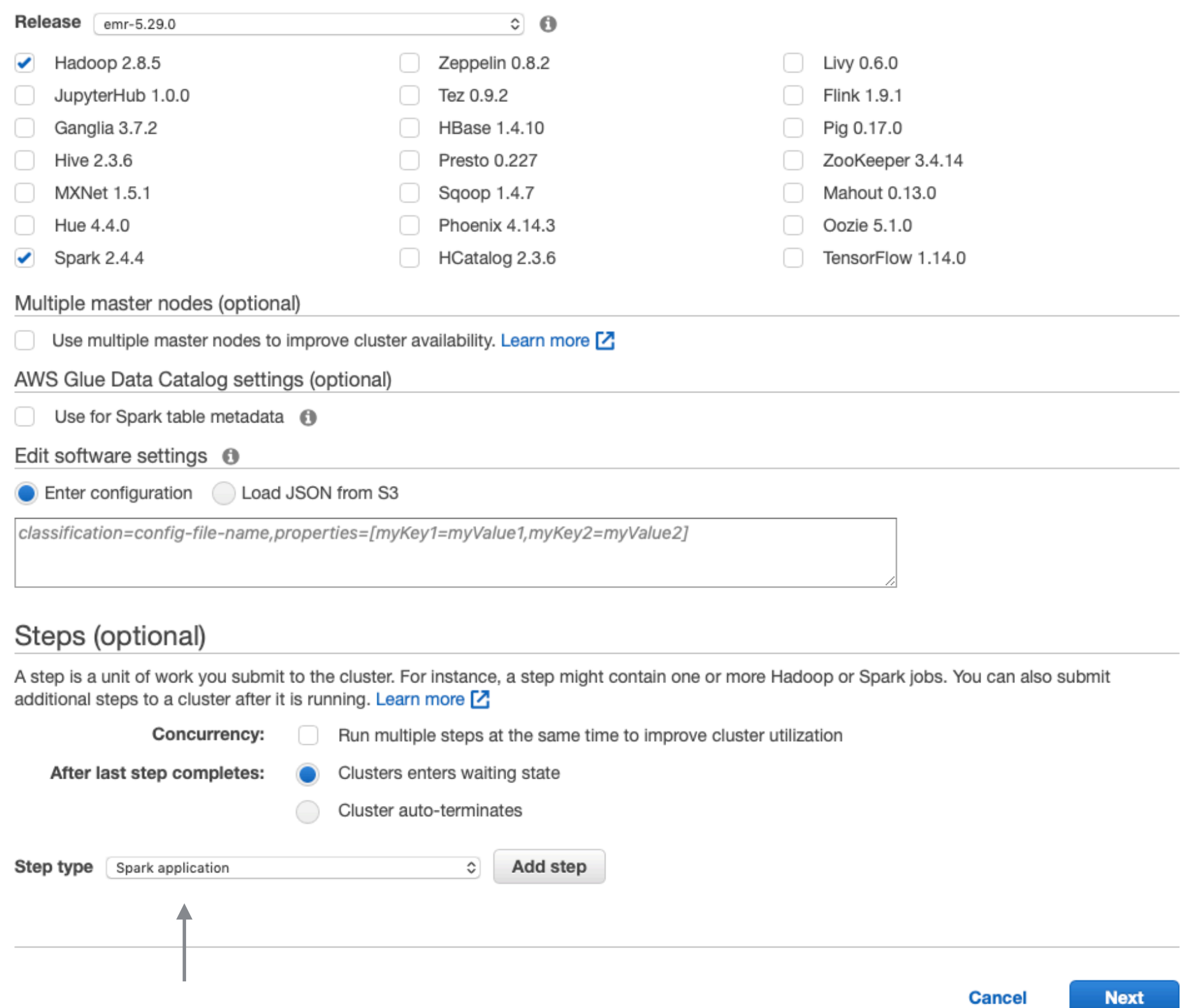

#### Hardware Configuration ®

If you need more than 20 EC2 instances, see this topic [2].

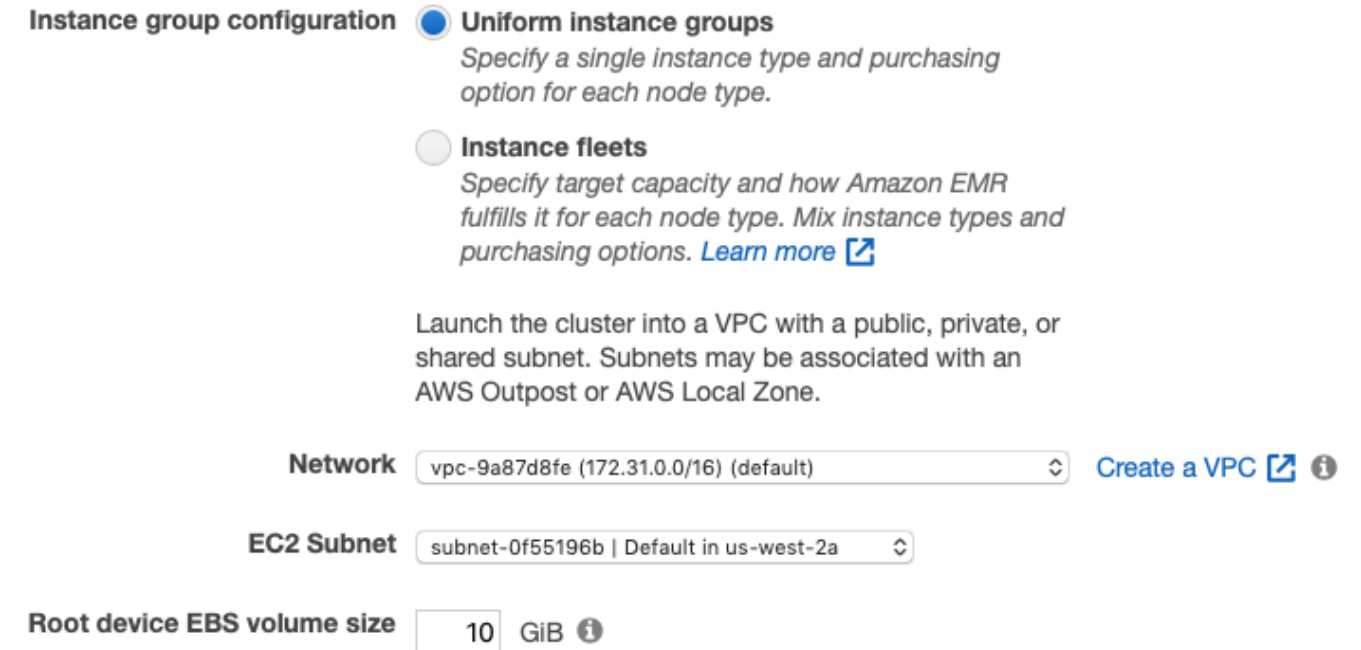

Choose the instance type, number of instances, and a purchasing option. You can choose to use On-Demand Instances, Spot Instances, or both. The instance type and purchasing option apply to all EC2 instances in each instance group, and you can only specify these options for an instance group when you create it. Learn more about instance purchasing options [2]

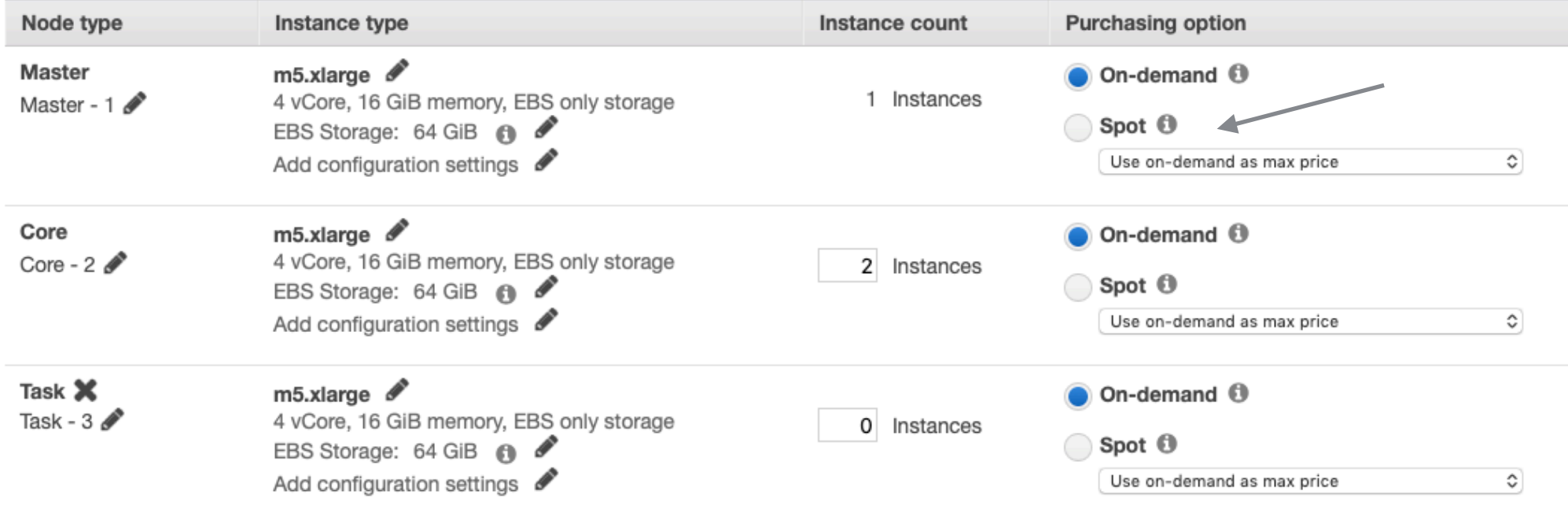

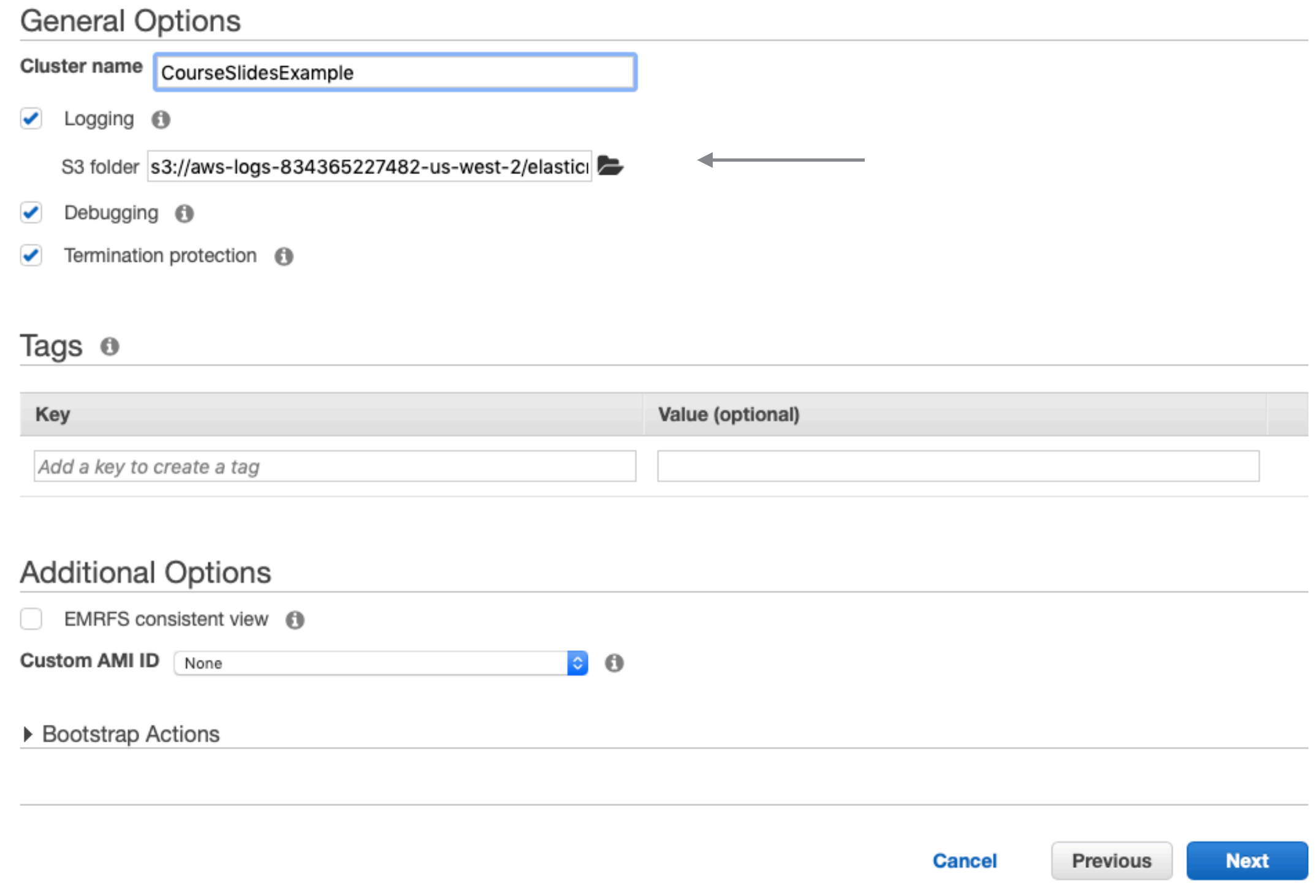

### **Security Options**

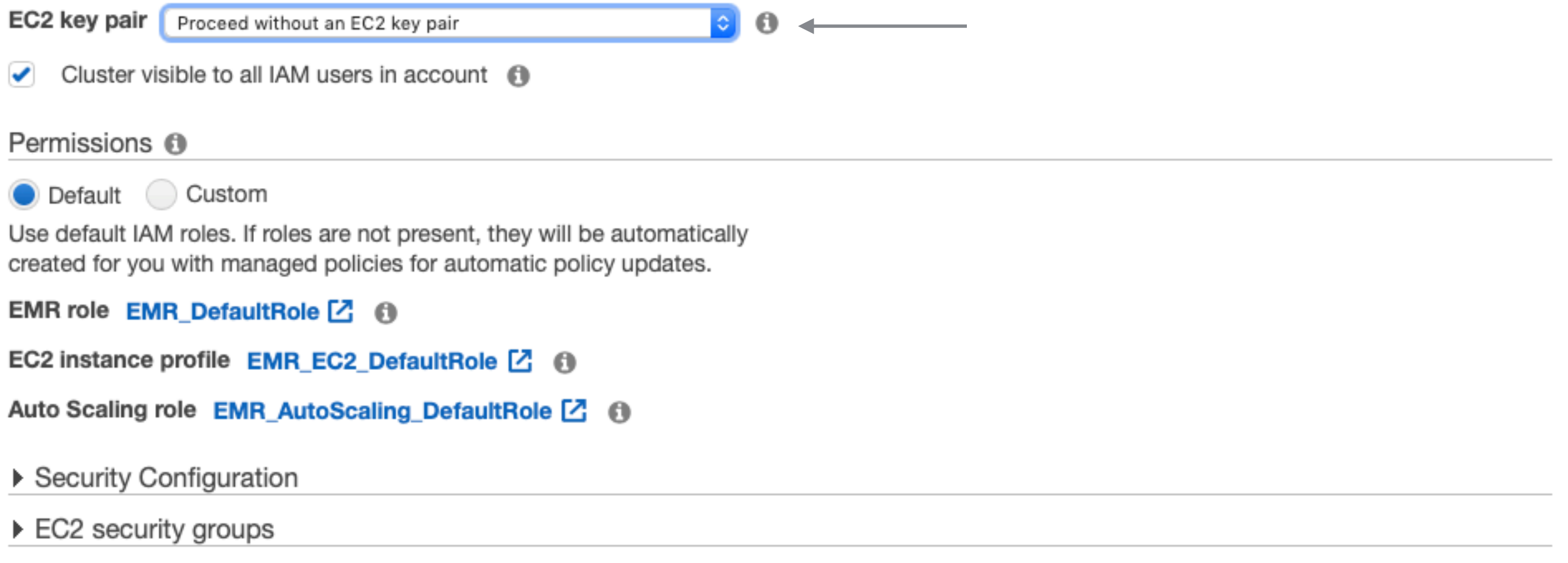

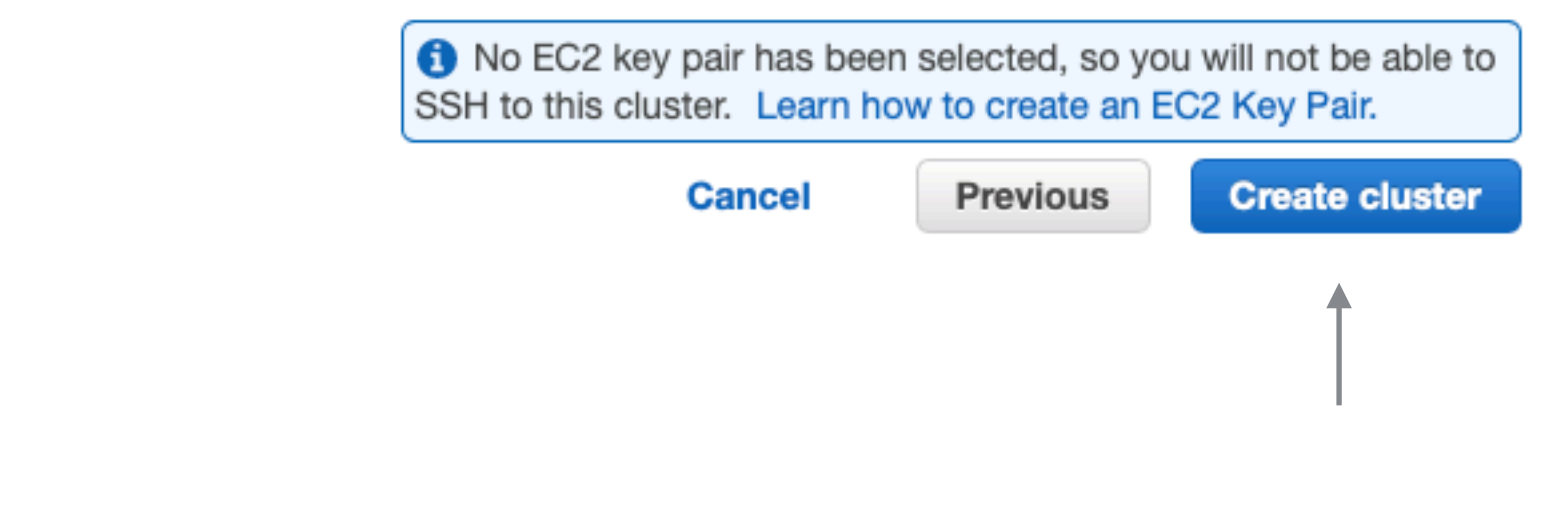

### **Cluster Created - Either Quick or Advanced**

Clone

Terminate

AWS CLI export

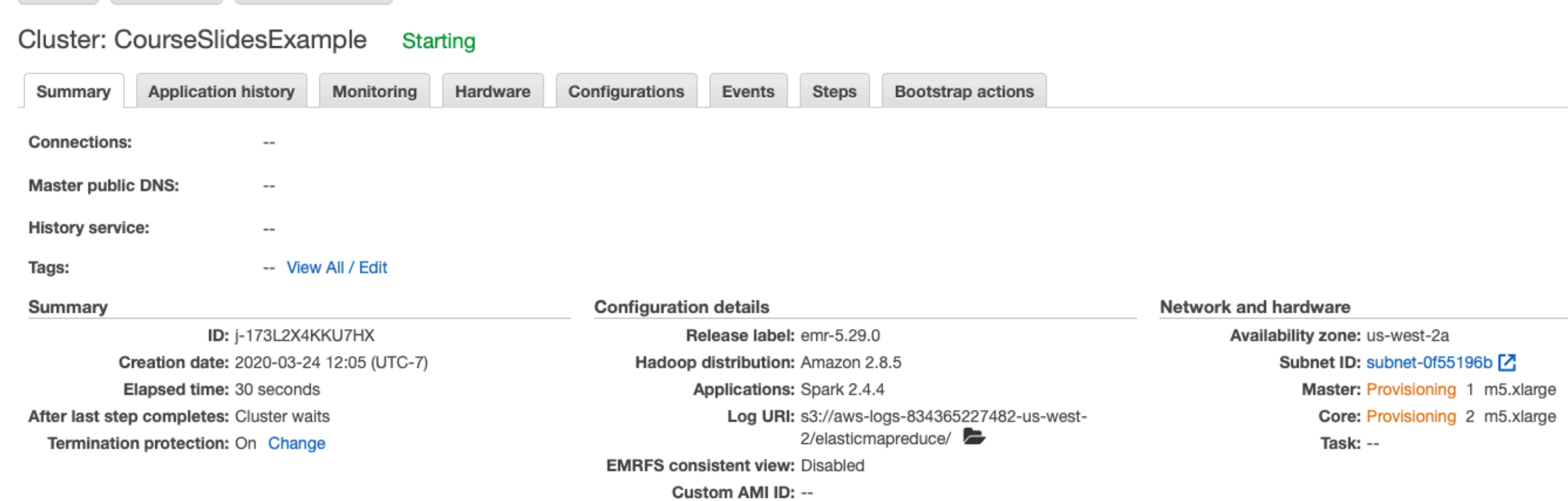

# **Adding a Step**

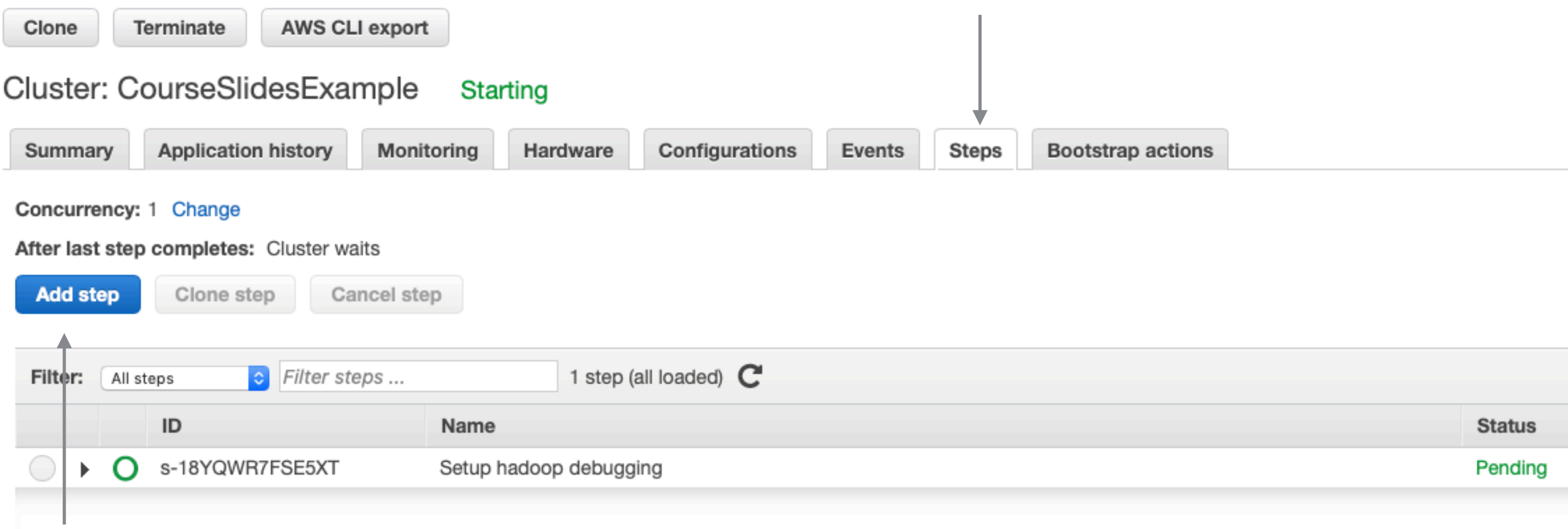

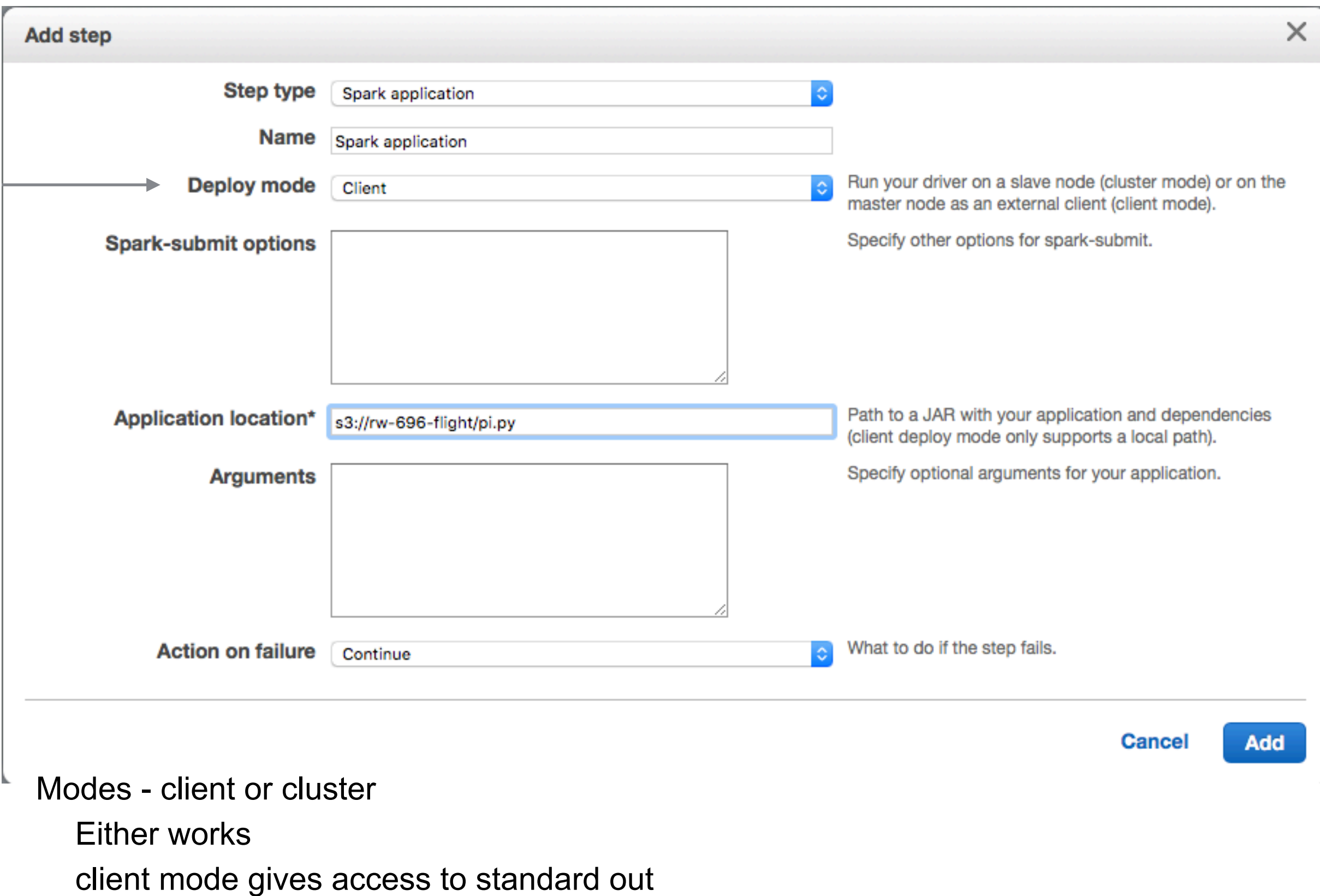

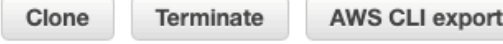

### Cluster: CourseSlidesExample Starting Configuring cluster software

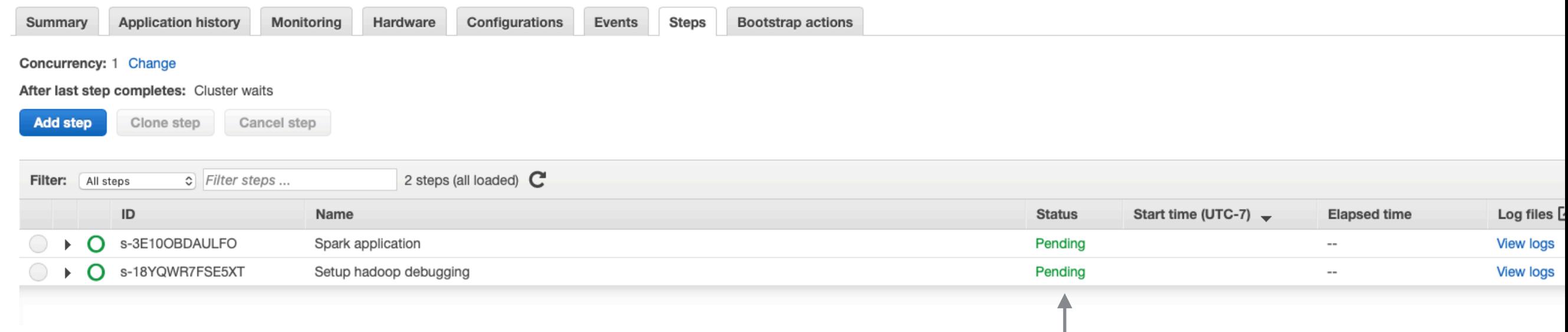

#### 

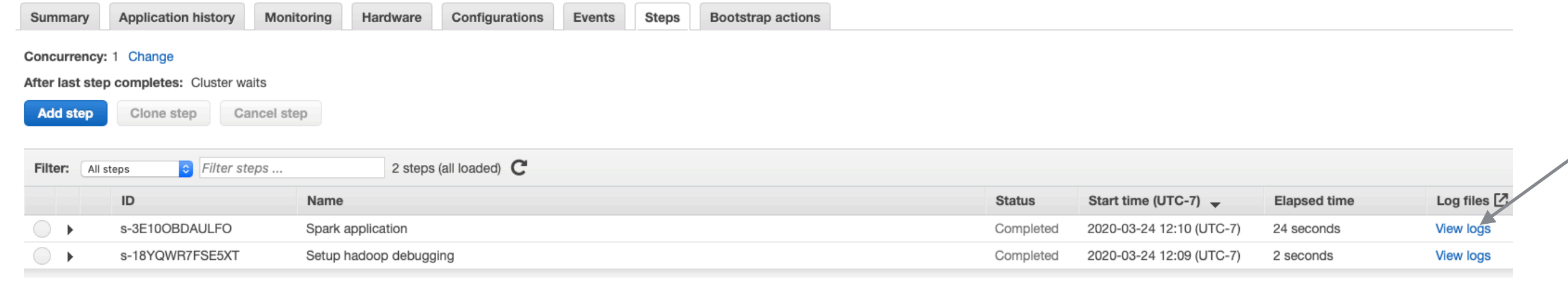

#### Concurrency: 1 Change

After last step completes: Cluster waits

**Add step** Clone step Cancel step

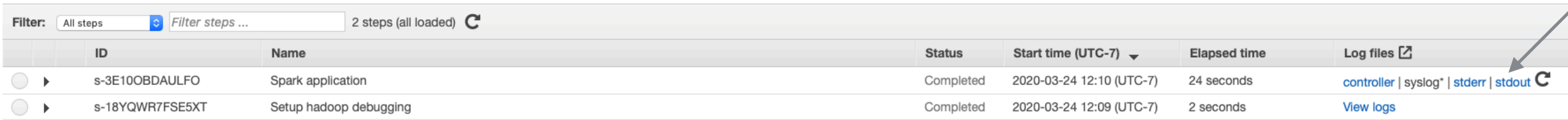

Pi is roughly 3.138120

View Jobs in the

# **Example 2**

```
def flight(input, output): 
   import pyspark.sql.functions as F 
   from pyspark.sql import SparkSession 
   spark = SparkSession.builder \ 
     .appName("Fight") \setminus .getOrCreate()
```

```
flight df = spark.read.json(input)
```

```
grouped df = flight df.groupBy('DEST COUNTRY NAME').agg(F.sum('count'))
 grouped_df.write.format('csv').save(output)
```

```
def files_from_args(): 
      import argparse 
      parser = argparse.ArgumentParser() 
      parser.add_argument('-i', '--input', default='input') 
      parser.add_argument('-o', '--output',default='output') 
      args = parser.parse_args() 
      return (args.input, args.output)
```

```
if name = " main ":
    inputfile, outputfile = files from args() flight(inputfile, outputfile)
```
### **S3 Buckets**

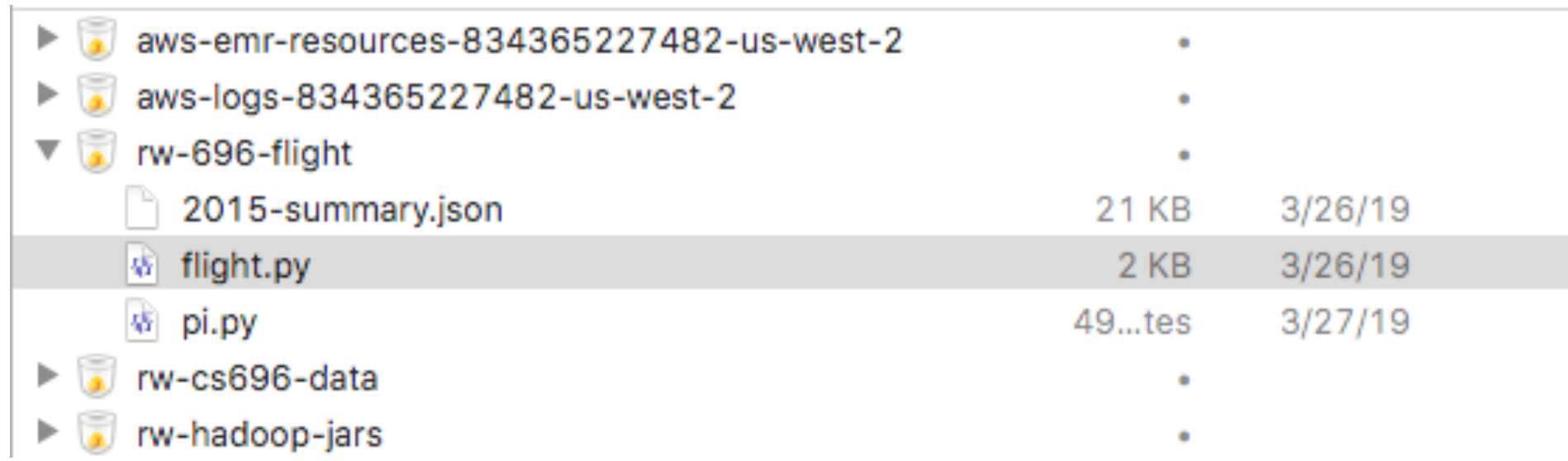

### **Added Step**

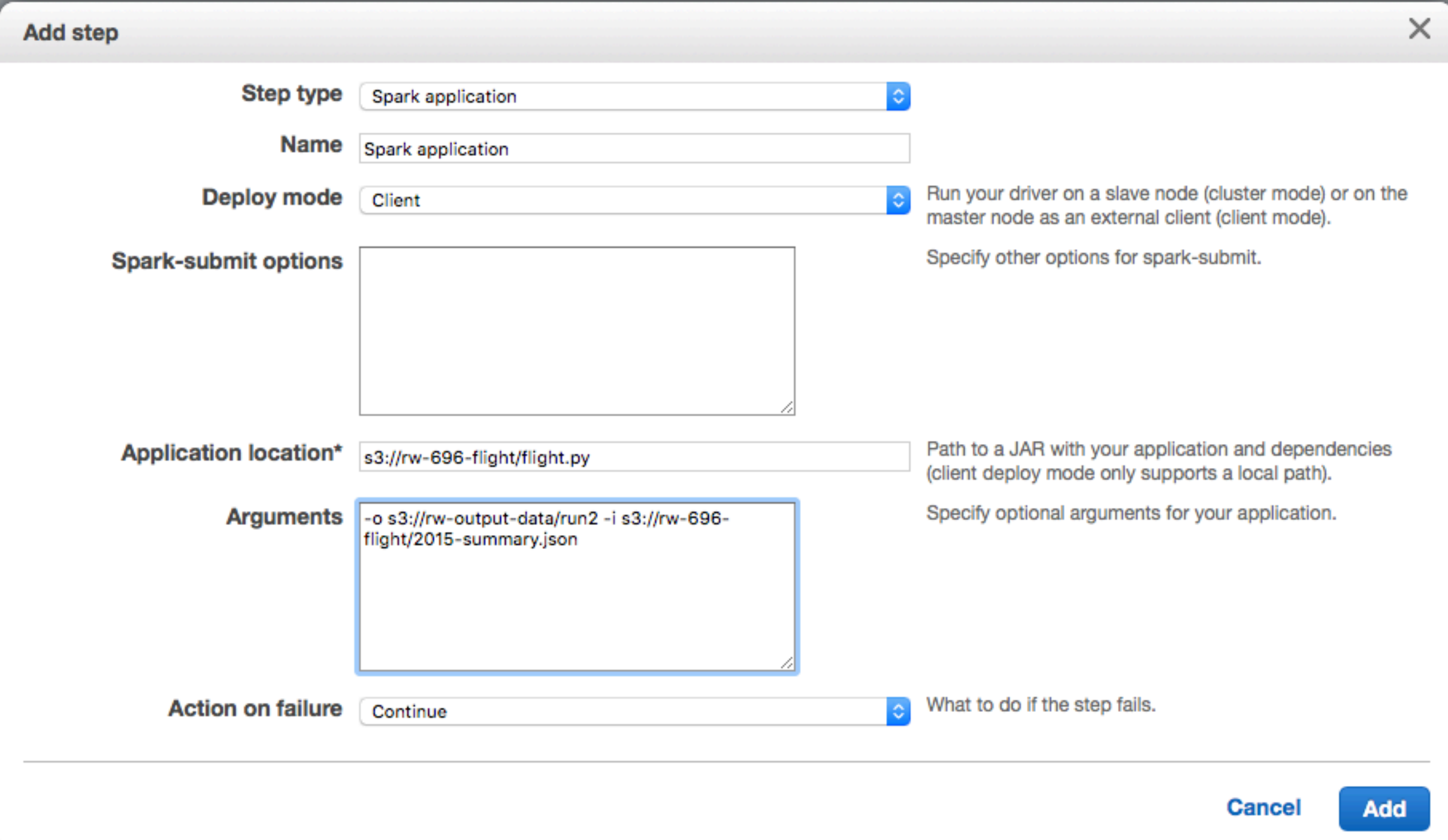

# **S3 output**

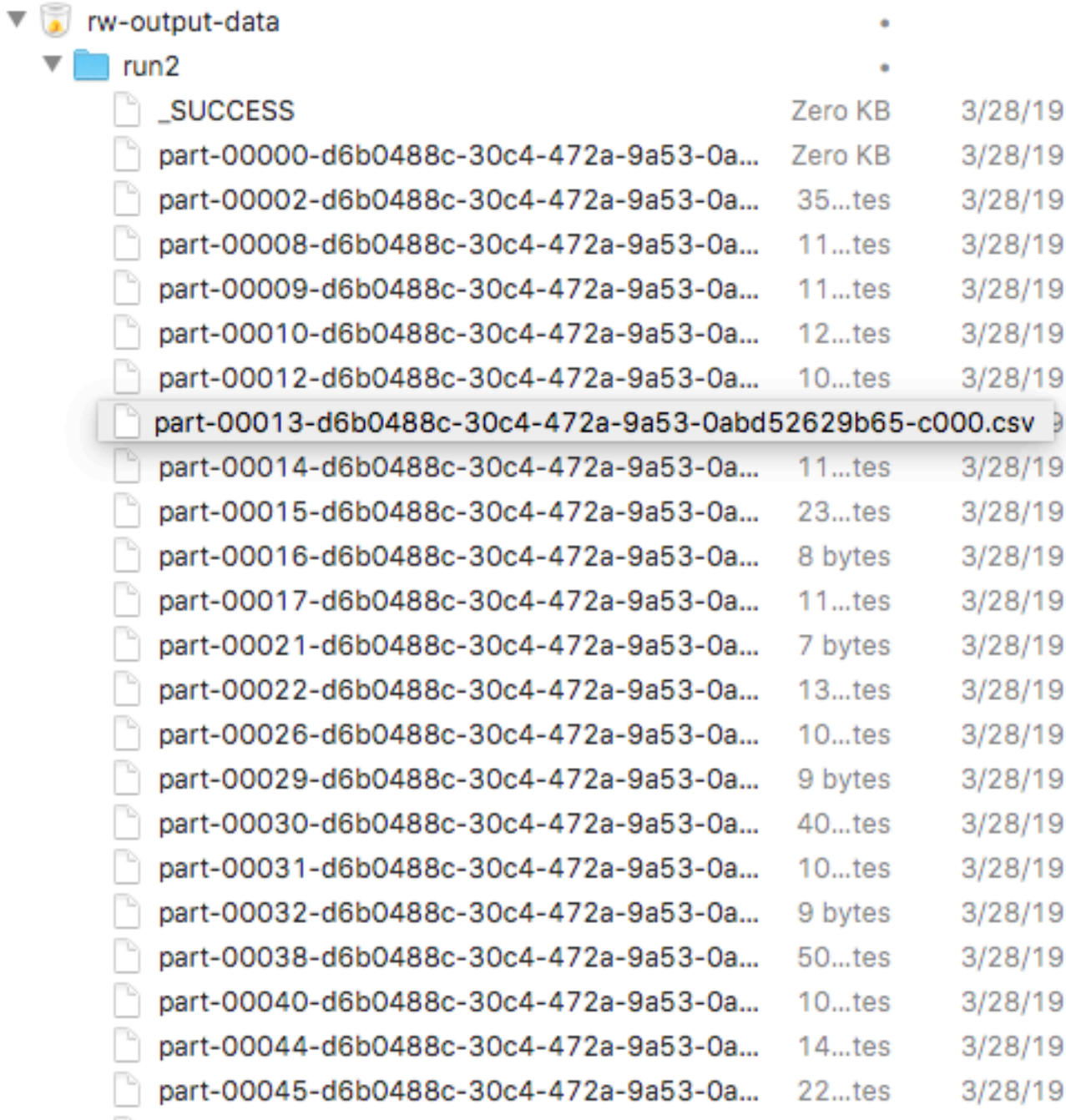

## **Warning on AWS**

It can take 5-10 minutes to start cluster

Logs do not show your logging statements

When you configure Steps incorrectly they fail Error messages are not very helpful

## **SSH to your Master Node**

Create Amazon EC2 Key pair

**Instructions** 

http://docs.aws.amazon.com/AWSEC2/latest/UserGuide/ec2-keypairs.html#having-ec2-create-your-key-pair

Open EC2 Dashboard - Select Key Pairs

### **SSH to your Master Node**

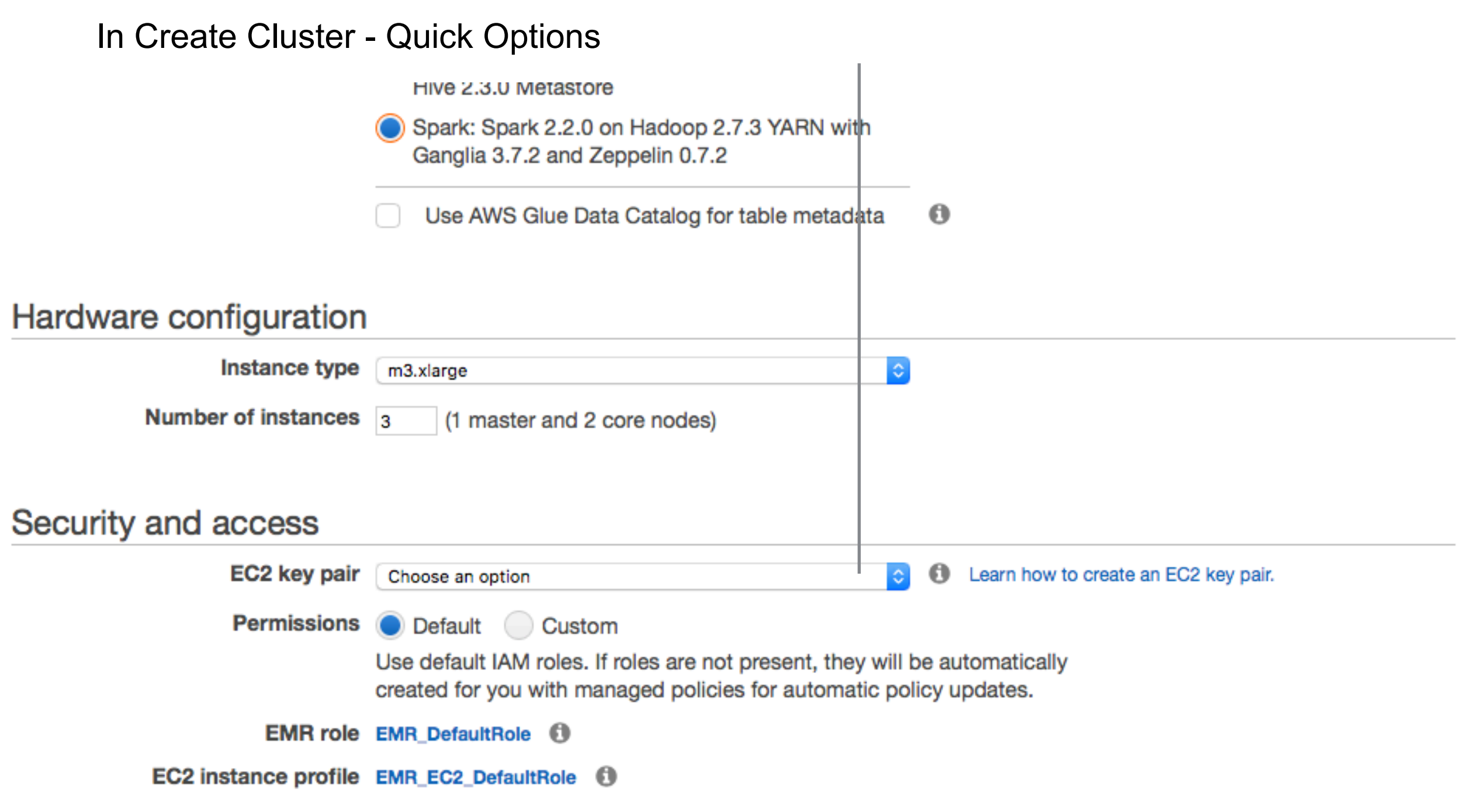

### **SSH to your Master Node**

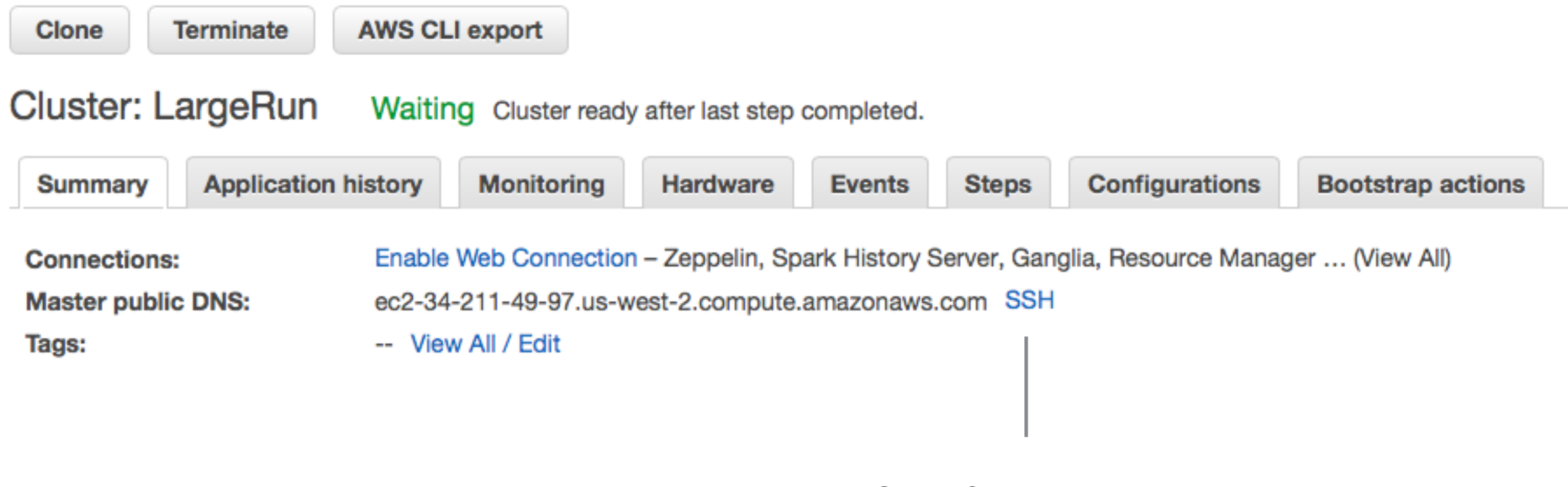

Click for Instructions

### **Command-line Tools**

Flintrock

Open-source command-line tool for launching Apache Spark clusters

https://github.com/nchammas/flintrock

aws cli

Amazon's command line tool

https://aws.amazon.com/cli/

### **Generating the Command Line**

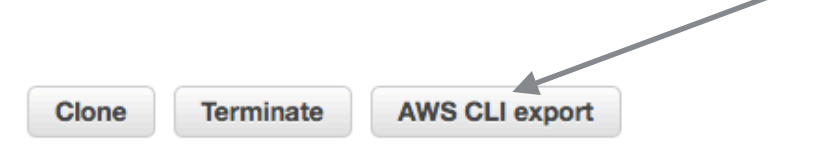

#### **Cluster: CourseSlides** Starting Configuring cluster software

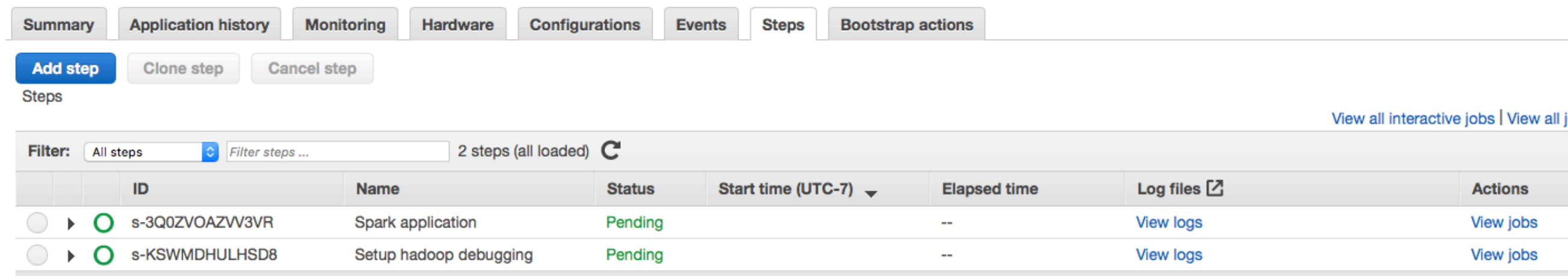

### **AWS CLI export**

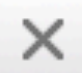

aws emr create-cluster --termination-protected --applications Name=Hadoop Name=Spark --ec2-attributes '{"InstanceProfile":"EMR\_EC2\_DefaultRole","SubnetId":"subnet-0f55196b","EmrManagedSlaveSecurityGroup":"sq-65bffa1c","EmrManagedMasterSecurityGroup":"sg-62bffa1b"}' --release-label emr-5.22.0 --log-uri 's3n://awslogs-834365227482-us-west-2/elasticmapreduce/' --steps '[{"Args":["spark-submit","--deploymode","client","s3://rw-696-flight/pi.py"],"Type":"CUSTOM\_JAR","ActionOnFailure":"CONTINUE","Jar":"commandrunner.jar","Properties":"","Name":"Spark application"}]' --instance-groups "[{"InstanceCount":1,"InstanceGroupType":"MASTER","InstanceType":"m3.xlarge","Name":"Master - 1"}, {"InstanceCount":2,"InstanceGroupType":"CORE","InstanceType":"m3.xlarge","Name":"Core - 2"}]' --auto-scalingrole EMR\_AutoScaling\_DefaultRole --ebs-root-volume-size 10 --service-role EMR\_DefaultRole --enabledebugging --name 'CourseSlides' --scale-down-behavior TERMINATE AT TASK COMPLETION --region us-west-2

### **Hadoop Ecosystem**

**Hadoop HDFS** MapReduce YARN Tez Pig **Hive** Hbase Sqoop Oozie Falcon **Spark** ZooKeeper Mahout Phoenix BigTop + others

## **Apache Pig**

Programming Map-Reduce can be low level

Apache Pig - high-level platform for creating programs for Hadoop

Pig Latin

input lines = LOAD '/tmp/my-copy-of-all-pages-on-internet' AS (line:chararray); words = FOREACH input\_lines GENERATE FLATTEN(TOKENIZE(line)) AS word; filtered words = FILTER words BY word MATCHES '\\w+'; word\_groups = GROUP filtered\_words BY word; word\_count = FOREACH word\_groups GENERATE COUNT(filtered\_words) AS count, group AS word;

 ordered\_word\_count = ORDER word\_count BY count DESC; STORE ordered word count INTO '/tmp/number-of-words-on-internet';

### **Apache Hive**

SQL is common way to interact with data

Hive provides SQL like query language for HDFS, Amazon S3 data

HiveQL - converted into MapReduce

DROP TABLE IF EXISTS docs; CREATE TABLE docs (line STRING); LOAD DATA INPATH 'input\_file' OVERWRITE INTO TABLE docs; CREATE TABLE word\_counts AS SELECT word, count(1) AS count FROM (SELECT explode(split(line, '\s')) AS word FROM docs) temp GROUP BY word ORDER BY word;

### **Apache HBase**

BigTable for Hadoop

Non-relational distributed database

Fault-tolerant way of storing large quantites of sparse data

### **Apache Sqoop**

People have data in non-hadoop databases

Sqoop

Transferring data between relational databases & Hadoop

### **Apache Phoenix**

But SQL is common

Phoenix

Massively parallel relational database for Hadoop

Uses HBase to store data

### **Apache Spark**

Hadoop has latency issues - reads data from disk MapReduce is not conducive to solving all problems

### **Spark**

Uses distributed shared memory: Resilient distributed dataset (RDD) Iterative algorithms Implemented in Scala

Spark Core Spark SQL Dataframes & SQL Spark Streaming Spark MLlib Machine learning

### **Apache Mahout**

Hadoop does not have machine learning libraries

Mahout

Environment for quickly creating scalable machine learning applications Samsara - R-line syntax & environment

## **Apache Flink, Apache Storm**

Hadoop does batch jobs Spark streaming has delays

Fling & Storm Each calin to have high throughput and low latency streaming
#### **Distributed Variables**

Broadcast

Read-only data shared among workers

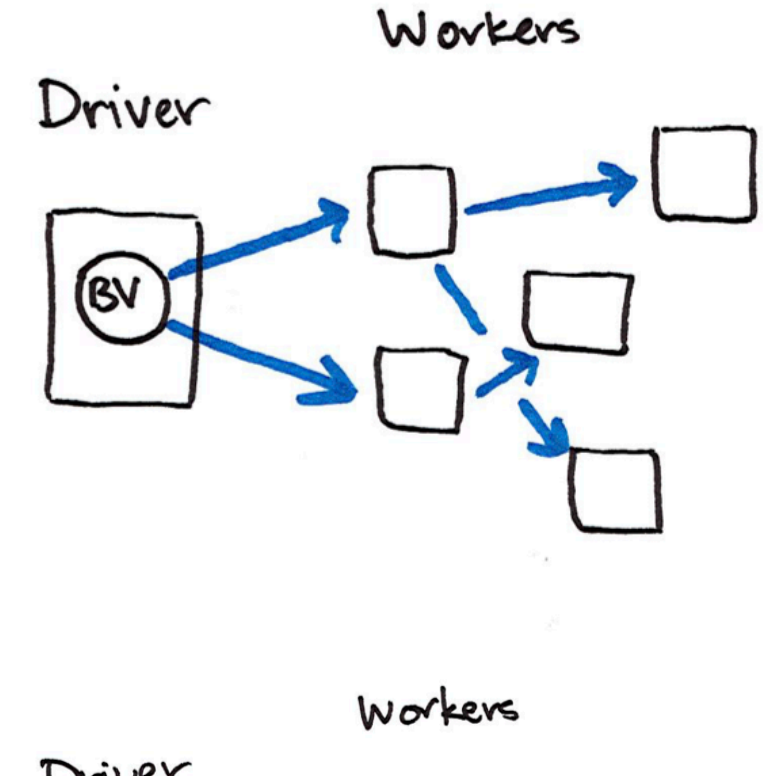

Accumulator Write only by workers Read only on master

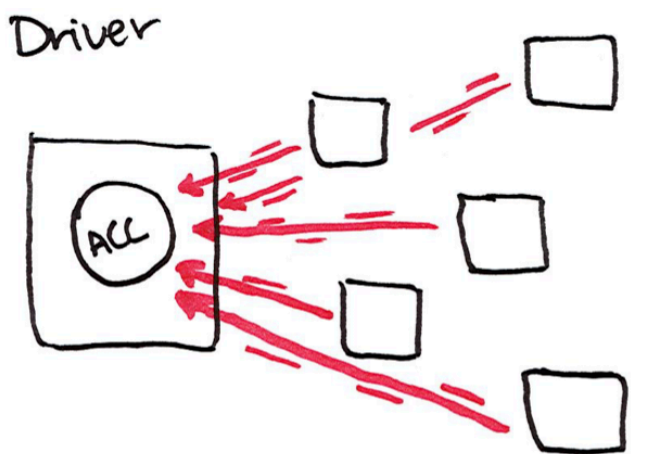

### **Broadcast Example**

from pyspark.sql import SparkSession

```
spark = SparkSession\ 
      .builder\ 
      .appName("variables")\ 
      .getOrCreate()
```
courseSize = 45 courseSizeBroadcast = spark.sparkContext.broadcast(courseSize)

courseSizeBroadcast.value

data = spark.sparkContext.parallelize $((1,2,3,4,5,6,7,8), 2)$ data.map(lambda x: x + courseSizeBroadcast.value).collect()

## **Using ComplexType**

sampleMap =  $\{a: 10, bat: 1\}$ sampleBroadCast = spark.sparkContext.broadcast(sampleMap) sampleBroadCast.value

```
import org.apache.spark.sql.SparkSession 
val blockSize = "4096" 
val spark = SparkSession.builder(). 
    appName("Broadcast Test"). 
    config("spark.broadcast.blockSize", blockSize). 
    getOrCreate()
```

```
val sc = spark.sparkContext 
val slices = 2 
val num = 10000000
```

```
val arr1 = (0 \text{ until num}).toArray
```

```
for (i < 0 until 3) {
   println("Iteration " + i) 
   println("===========") 
   val startTime = System.nanoTime 
   val barr1 = sc.broadcast(arr1) 
  val observedSizes = sc.parallelize(1 to 10, slices).map(\ge => barr1.value.length)
   observedSizes.collect().foreach(i => println(i)) 
   println("Iteration %d took %.0f milliseconds".format(i, (System.nanoTime - startTime) / 1E6)) 
}
```
## **Accumulator Example**

from pyspark.sql import SparkSession spark = SparkSession\ .builder\ .appName("variables")\ .getOrCreate() counter = **spark.sparkContext.accumulator**(0) def count(item): global counter print("item: ", item.id) **counter.add(1)**  $df =$ spark.range(16)  $smaller = df.coalesce(4)$ 16 **Output** Accumulator add() value Numbers only Can create custom accumulators

smaller.foreach(count) counter.value

#### **Machine Learning in Spark**

#### MLlib

RDD-based org.apache.spark.mllib Maintenance mode

DataFrame based (Spark ML) org.apache.spark.ml Pipelines Inspired by Python scikit-learn **Classification** Regression **Clustering** Collaborative Filtering Dimension reduction Linear Algebra **Statistics** 

### **http://spark.apache.org/docs/latest/ml-guide.html**

Programming Guides -

#### **MLIib: Main Guide**

Spart

Overview

- Basic statistics
- Data sources
- Pipelines
- Extracting, transforming and selecting features
- Classification and Regression
- Clustering
- Collaborative filtering
- Frequent Pattern Mining
- Model selection and tuning
- Advanced topics

# **Machine Learning Library (MLIib) Guide**

API Docs -

MLIib is Spark's machine learning (ML) library. Its goal is to make practical machine learning scalable provides tools such as:

Deploying \*

More $\sim$ 

- ML Algorithms: common learning algorithms such as classification, regression, clustering, and co
- Featurization: feature extraction, transformation, dimensionality reduction, and selection
- Pipelines: tools for constructing, evaluating, and tuning ML Pipelines
- Persistence: saving and load algorithms, models, and Pipelines
- Utilities: linear algebra, statistics, data handling, etc.

#### **Announcement: DataFrame-based API is primal**

#### The MLIIb RDD-based API is now in maintenance mode.

As of Spark 2.0, the RDD-based APIs in the spark. mllib package have entered maintenance mode.

## **Python Examples**

\$SPARK\_INSTALL\_DIR/examples/src/main/python/ml

81 aft\_survival\_regression.py als\_example.py binarizer\_example.py bisecting\_k\_means\_example.py bucketed\_random\_projection\_lsh\_example.py bucketizer\_example.py chi\_square\_test\_example.py chisq\_selector\_example.py correlation\_example.py count\_vectorizer\_example.py cross\_validator.py dataframe\_example.py dct\_example.py decision\_tree\_classification\_example.py decision\_tree\_regression\_example.py elementwise\_product\_example.py estimator\_transformer\_param\_example.py feature\_hasher\_example.py fpgrowth\_example.py gaussian\_mixture\_example.py generalized\_linear\_regression\_example.py gradient\_boosted\_tree\_classifier\_example.py gradient\_boosted\_tree\_regressor\_example.py imputer\_example.py index\_to\_string\_example.py

index\_to\_string\_example.py isotonic\_regression\_example.py kmeans\_example.py lda\_example.py linear\_regression\_with\_elastic\_net.py linearsvc.py logistic\_regression\_summary\_example.py logistic\_regression\_with\_elastic\_net.py max\_abs\_scaler\_example.py min\_hash\_lsh\_example.py min\_max\_scaler\_example.py multiclass\_logistic\_regression\_with\_elastic\_ multilayer\_perceptron\_classification.py n\_gram\_example.py naive\_bayes\_example.py normalizer\_example.py one\_vs\_rest\_example.py onehot\_encoder\_estimator\_example.py pca\_example.py pipeline\_example.py polynomial\_expansion\_example.py prefixspan\_example.py quantile\_discretizer\_example.py random\_forest\_classifier\_example.py